#### **Employability Skill Training Program** (MAHINDRA PRIDE Classroom training) is held from 25/3/2019 TO 1/4/2019, courtesy NAANDI FOUNDATION

File No.CCE-AC/TSKC/ATVS/3/2018-CIMS

 $B_{1}$  com Bu confider

#### **Commissionerate of Collegiate Education Government of Telangana**

Cir No. 01/AC/TSKC/NAANDI/2018. Dated:  $12.2018$ 

Sub: Collegiate Education - MoU signed with Naandi Foundation - 40 hour skilling programme by Naandi Foundation in all Government Degree Colleges - Instructions - Reg.

The attention of all the Principals of Government Degree Colleges is drawn to the subject cited above. The Principals of all GDCs are informed that Commissionerate of Collegiate Education has signed the MOU with Naandi Foundation, on 16<sup>th</sup> November, 2018.

Naandi Foundation is an apolitical, autonomous Public Charitable Trust and a Not-for-profit organisation with an objective to impart skill development program to underprivileged youth. The organization aims to build and enhance the employability skill set among the students studying in colleges under the Commissionerate of Collegiate Education in the State of Telangana.

Mahindra Pride Classroom, a project by Naandi Foundation conducts "Employability Skill Training Program" in the Colleges of Telangana State.

- 1. The program shall be carried out in Government Degree Colleges, in the State of Telangana.
- 2. Only students studying in the final semester will receive this training.
- 3. The skilling program shall be for duration of 40 hours.
- 4. The program shall include Soft-Skills, Communication Skills, Life Skill and Interview preparations under employability skill development program.
- 5. The Program is free of cost. Naandi shall not charge any fees on whatsoever account/name either from the students or the Government institutions for conducting the aforesaid program.
- 6. Mahindra Pride Classroom Coordinator will contact the Principals of the Colleges to plan and schedule their 40 hrs program in their premises.
- 7. One class/batch of students should have maximum of 50 students for effective and impactful training.
- 8. The Skilling programme by Naandi Foundation may start after the completion of first semester examinations in all Government Degree Colleges.
- 9. Certificates shall be awarded by Naandi to the students on successful completion of the training and qualifying the assessment which will be conducted after the completion of the program.
- 10. The Principals may contact Susmita Roy, State Head Telangana on +91 7993353930 and M Sundara Murthy, Academic Officer, O/o CCETS on +91 9652379064 for initiation and clarification on this programme.

Signature Not Verified Digitally signed by NAVIN MITTAL IAS Date: 2018.12.25 21:22:38 IST<br>Reason: Approved

Commissioner of Collegiate Education

#### **Note File**

Sub: TSKC GDC (W) NLG - Permission for 40 hour Skilling programme for the students of Final year Maths and & Commerce by Naandi Foundation at RUSA Lab in our college from 25-03-2019 to 30-03-2019.

#### Submitted

As per the circular Cir No.01/AC/TSKC/NAANDI/2018 dated, 12-2018 Mahindra Pride Classroom, a project by Naandi Foundation intimated us about the Employability Skill Training Program and this foundation is willing to conduct a Training programme in our College from 25-03-2019 to 30-03-2019 for our students, 50 students in a batch.

This programme will be conducted from 10-00 AM to 4-00 PM for the entire week. Hence participants of this programme will miss their regular classes. The same is informed to the students. Nearly 70 students expressed their willingness to attend the training. List of interested students may kindly be perused.

Hence, I humbly request you to accord permission to conduct the Training for the benefit of the students.

Subject to approval of the above, Notice to the students is submitted for approval.

**KC** Coordinator

## **NAANDI FOUNDATION TRAINING SESSION WISE TIME TABLE**

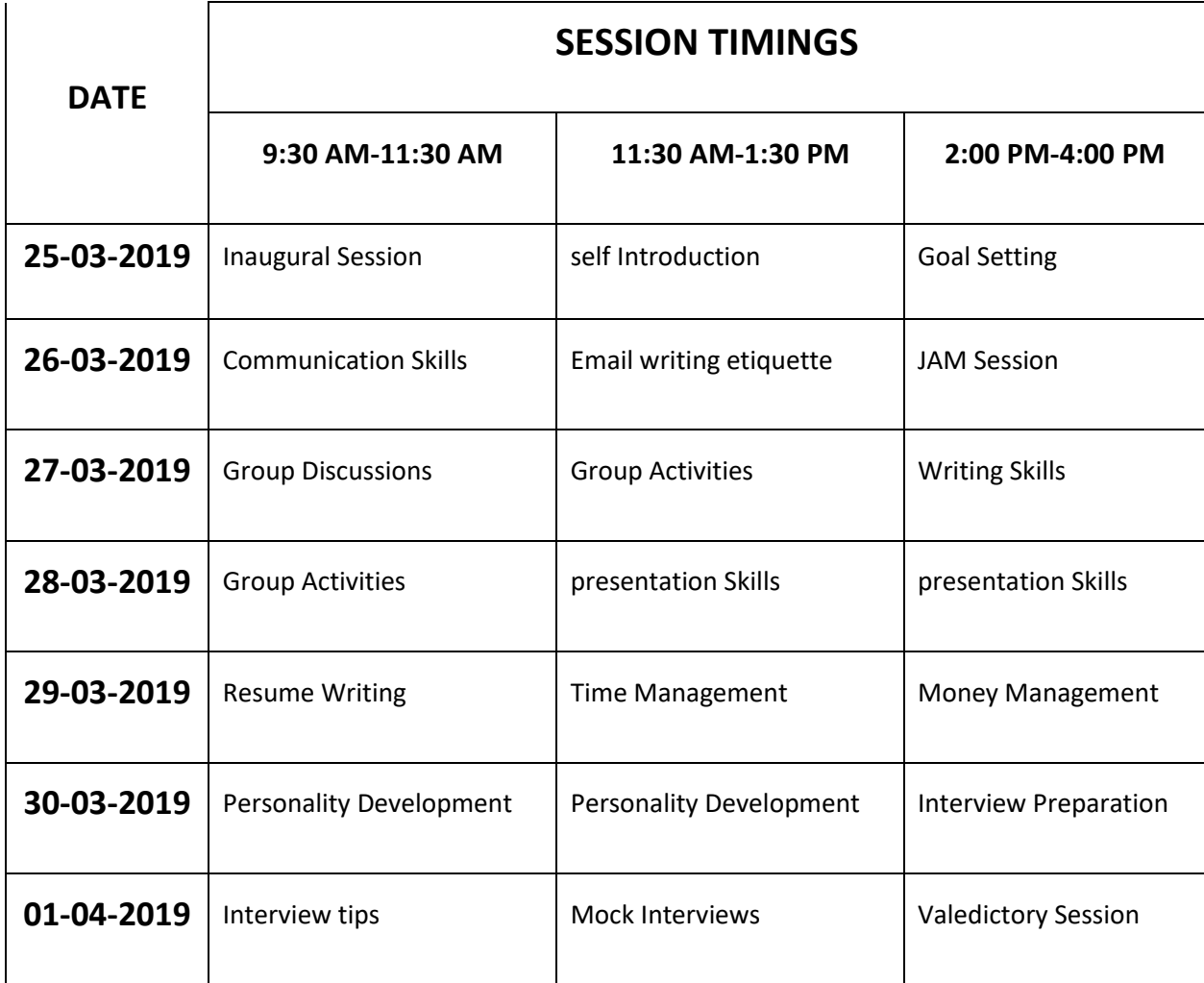

# **Naandi Foundation Training Students Attendance**

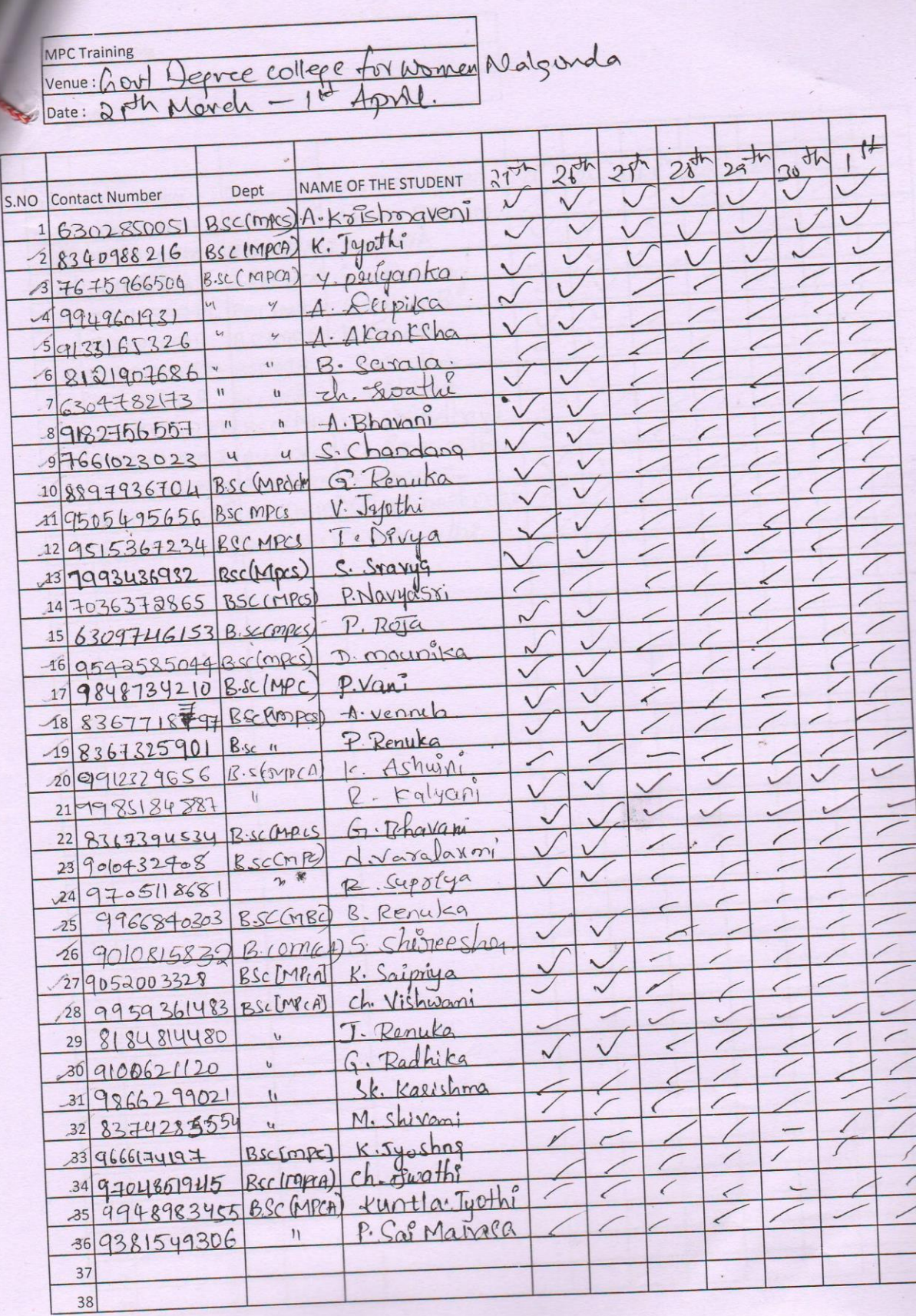

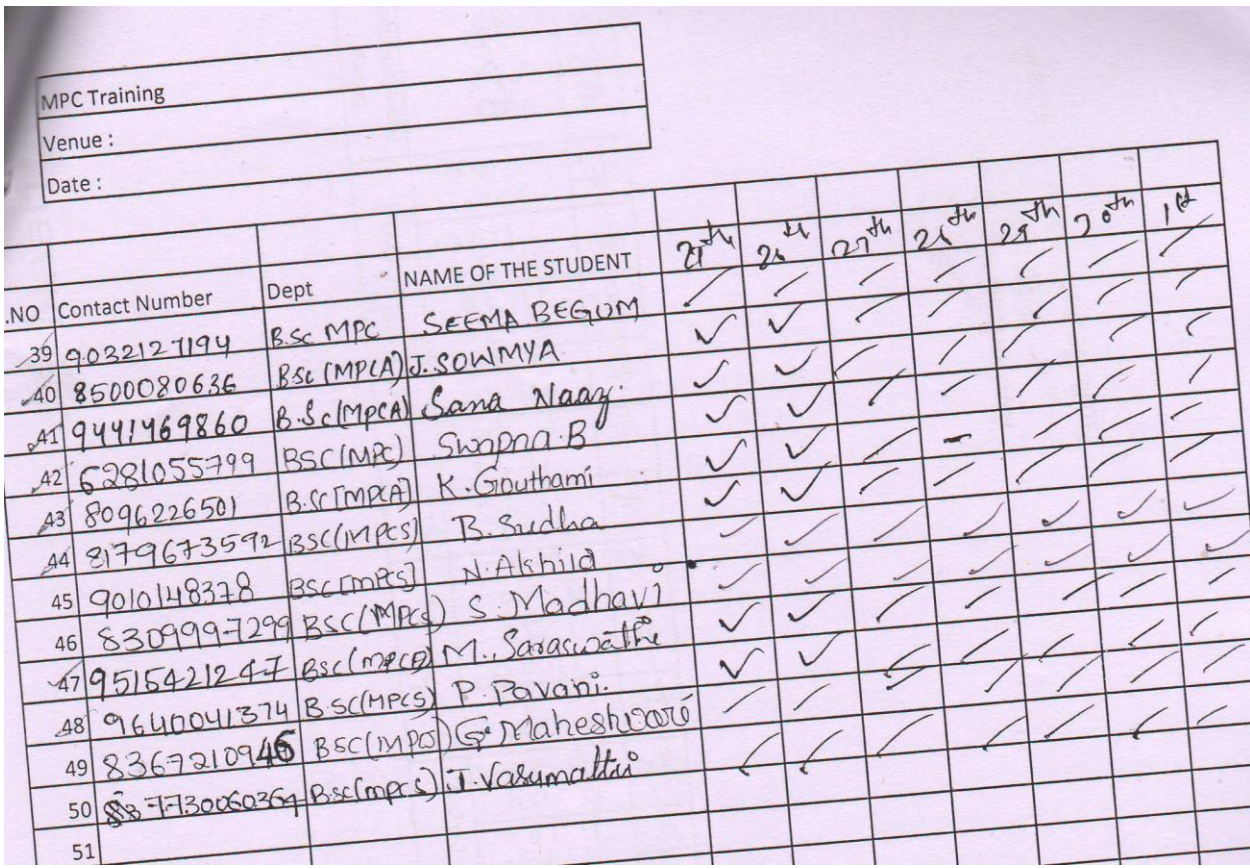

Representative 934 031 College Bort Degree College for Womer ipueen Authorized signature Ist April SOT Nor 25th Way 才有 28th May  $744$  $\epsilon$ 12  $\mathbb{I}$  $11/2$  $T$ College Name: Womens Degree College Io  $\mathbb{Z}$  $xV.$ AN  $\mathfrak{g}$  a  $\frac{1}{2}$ 01-04-2019 直 1 Kompella Kritina Bhaileag Mahindra Pride Classroom  $\mathfrak{c}$ manindra Authorized signature help **Trainer Name** Date: ou.c

# నైపుణ్యం గల విద్యార్శులకే ఉద్యోగ అవకాశాలు

ధుభుత్వ మహిణా డిగ్రీ కణాశాలలో ముగిసిన ఉద్యోగ నైపుణ్య శిక్షణ

ఉద్యోగ వారం నిర్వహించిన నైప్రజ్య శిక్షణ ముగింపు కార్యక మంలో ఆయన మాట్లడారు. విద్యార్శలు ఉద్యోగాలకు కావాల్సిన వైపుణ్యాలను మెరుగపర్చుకొని ఉన్నత ఉద్యోగాలు పొందాలని కోరారు. నాందీ ఫొండేషన్ వారు వారం రోజుల పాటు 20 అంశాల్లో విద్యార్థులకు శిక్షణ ఇవ్వడం ఆభి నందనీయమన్నారు. ఇలాంటి శిక్ష ణలు డిగ్రీ విద్యార్శలకు ఎంతో

శిక్షణ పూర్తిచేసుకున్న విద్యార్శులకు పుస్తకాలు లందజేస్తున్న కళాశాల (పిన్సిపల్ ఘనత్వాం, తదితరులు సల్గొండ టౌన్, మ్యాస్ట్యుడే: స్టమ్మత పోటీ ప్రపంచంలో వైపుణ్యాలు గల విద్యార్థు

ఉద్యోగ ఆవకాశాలు లభిస్తున్నాయని నల్గొండ ప్రభుత్వ మహిళా డిగ్రీ కళాశాల ద్దిన్నిపల్ ఘనశ్వాం పేర్కొన్నారు. ఆ కళాశా లలో నాందీ పౌండేషన్ అధ్వర్యంలో సోమ కల్యాణి, తదితరులు పాల్గొన్నారు.

అవసరమని పేర్కొన్నారు. అనంతరం శిక్షణ పూర్తిచేసుకున్న విద్యార్థులకు (ధువప/తాలు, పుస్తకాలు అందజేశారు. కార్యక్రమంలో కళా శాల టీఎస్ఈేస్ కో-ఆర్టినేటర్ యాదగిరి, గ్రంథ పాలకుడు రాజారాం, శ్రీనివాస్8ెడ్డి, నరేశ్,

**Paper Clipping: Coverage of Training programme** 

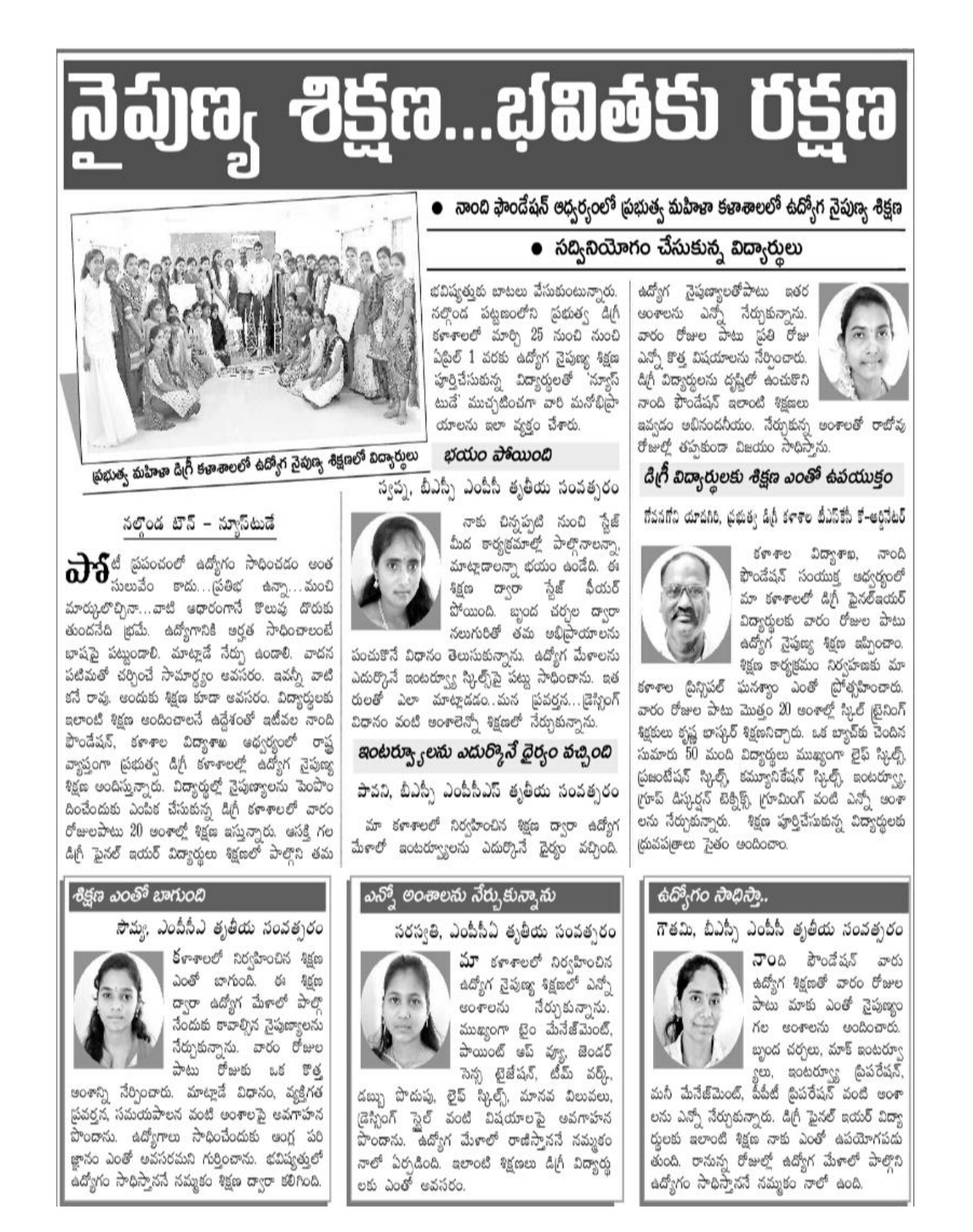

# **Paper clipping: Students & Sri. G. Yadagiri, TSKC, coordinator expressing their view on Training.**

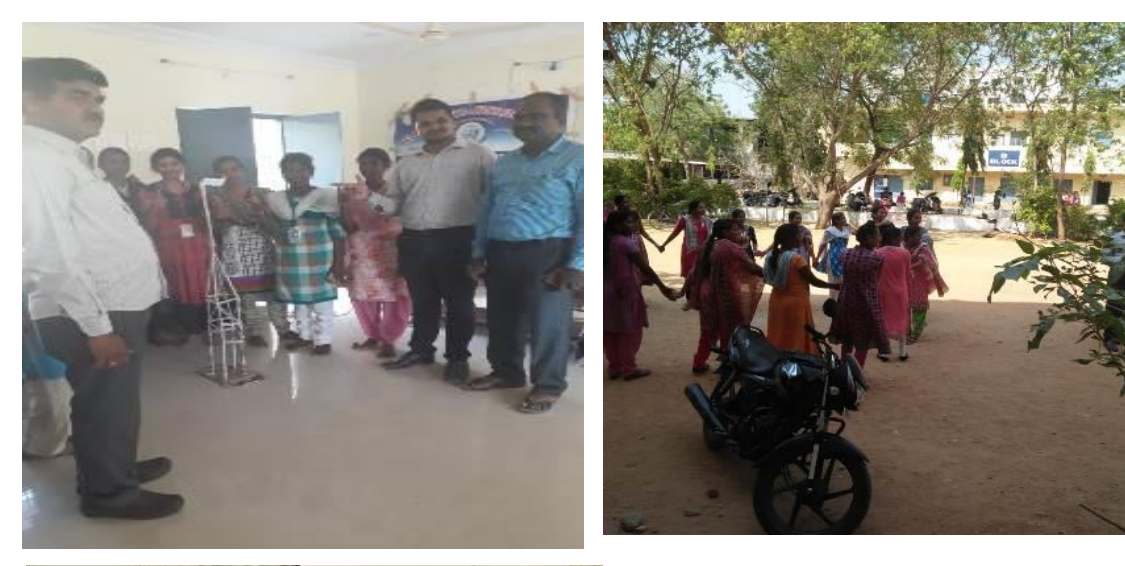

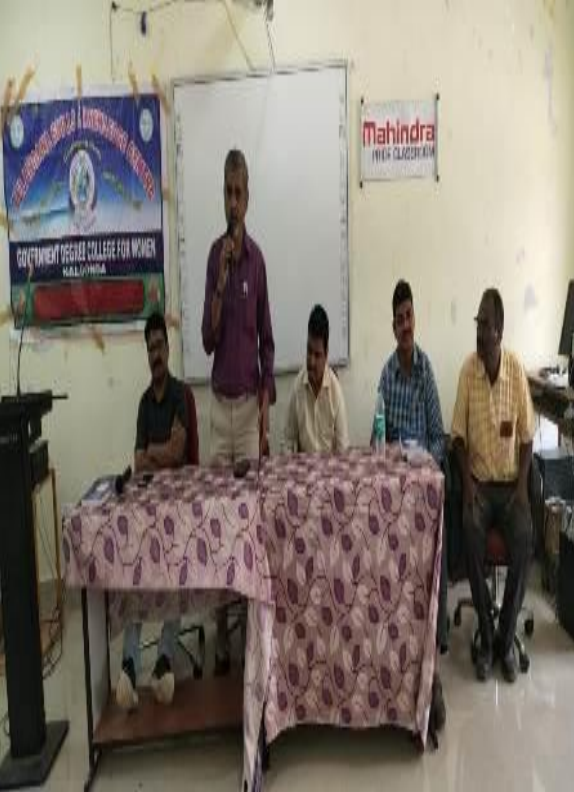

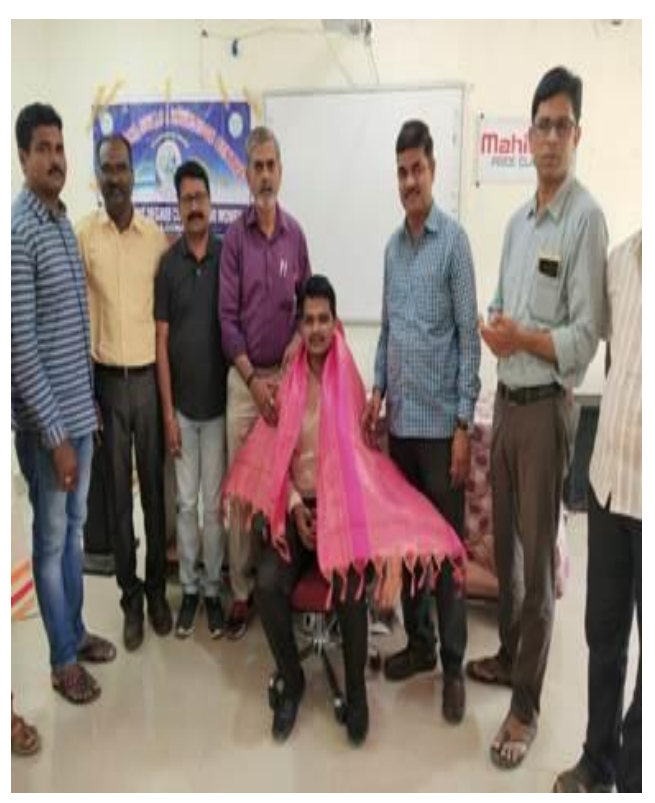

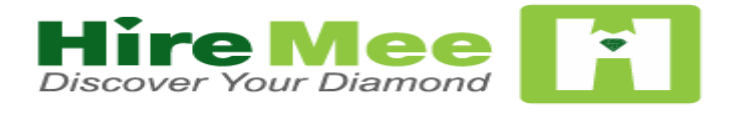

Awareness session on Hiremee App was conducted for final year students and explained about how to download app and how to attend hiremee online Assessment session for online placements.

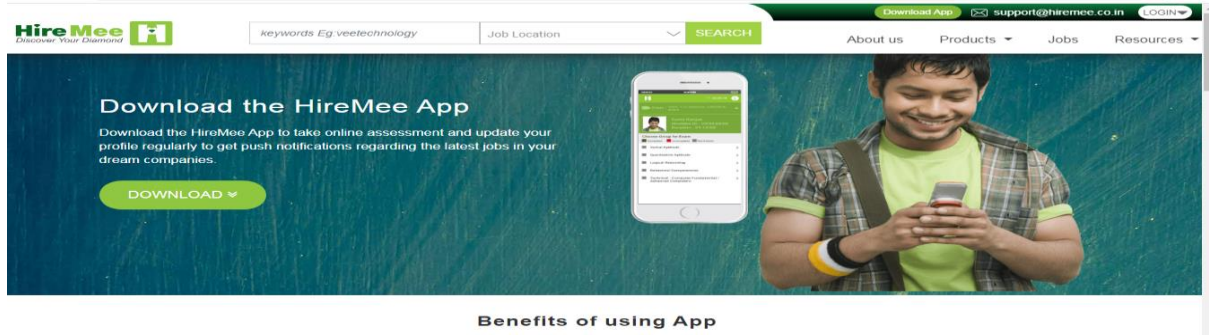

**HireMee**, the recruitment platform is a part of **Karpaga Assessment App Matrix Services Pvt. Ltd** (**KAAM Services**) and a social enterprise by [VeeTechnologies.](https://www.veetechnologies.com/) Mr. Chocko Valliappa, the founder of HireMee, started the company with a vision to get young graduates- India's hidden diamonds from different tiers of the nation to be discovered by companies. The company is also on a mission to register and complete assessments of 2 million students from over 7000 campuses.

#### **Fresher's Job Scenario**

India is home to a huge pool of talented young workforce. However, ineffective and inefficient management of this young crowd sadly contributes to high unemployment rates. Millions of young students from tier 2 and 3 cities are yet to be discovered and hundreds of companies are deprived of talented individuals.

#### **Bridging the gap with HireMee**

HireMee is a state-of-the-art online portal with a mobile application developed with the aim to connect companies with potential candidates and improve placements for colleges. HireMee helps with job vacancies for freshers by a skill assessment test and Video Resume feature, which is a unique initiative in India by an online assessment platform.

#### **How HireMee works**

Students take our online talent and skill assessment based on 7 parameters drafted by experts from the respective domain and get a 7 digit score. Companies find the candidate they want using this score.

The Mobile App allows students to also upload a 1-minute video [\(video resume\)](https://hiremee.co.in/candidate) to showcase their skills.

Recruiters get a comprehensive understanding of every candidate and the entire hectic process of sorting through CVs, connecting with, giving callbacks and checking references is avoided.

#### **A Social enterprise with zero cost**

All of HireMee's services are free of cost. Helping students from all over India to find the right job, helping companies to find the right employees and helping colleges to ensure better placement records are the only objectives.

#### **The Founder**

**Chocko Valliappa** is a passionate & multifaceted entrepreneur born into a family of entrepreneurs. He co-founded an incubation company Valliappa Software Tech Park (VSTP), launching companies like ORACLE, CISCO, Verifone in India in 1995.

In 2000 he founded Vee Technologies, a gold standard Global Services Company focused in Revenue cycle Management, and Healthcare & Engineering services. Vee annually handles about \$21 Billion worth transactions with Six Sigma levels of accuracy, working with Global 1000 & mid-size companies. Vee also features in Inc 500 list of the fastest-growing US Companies

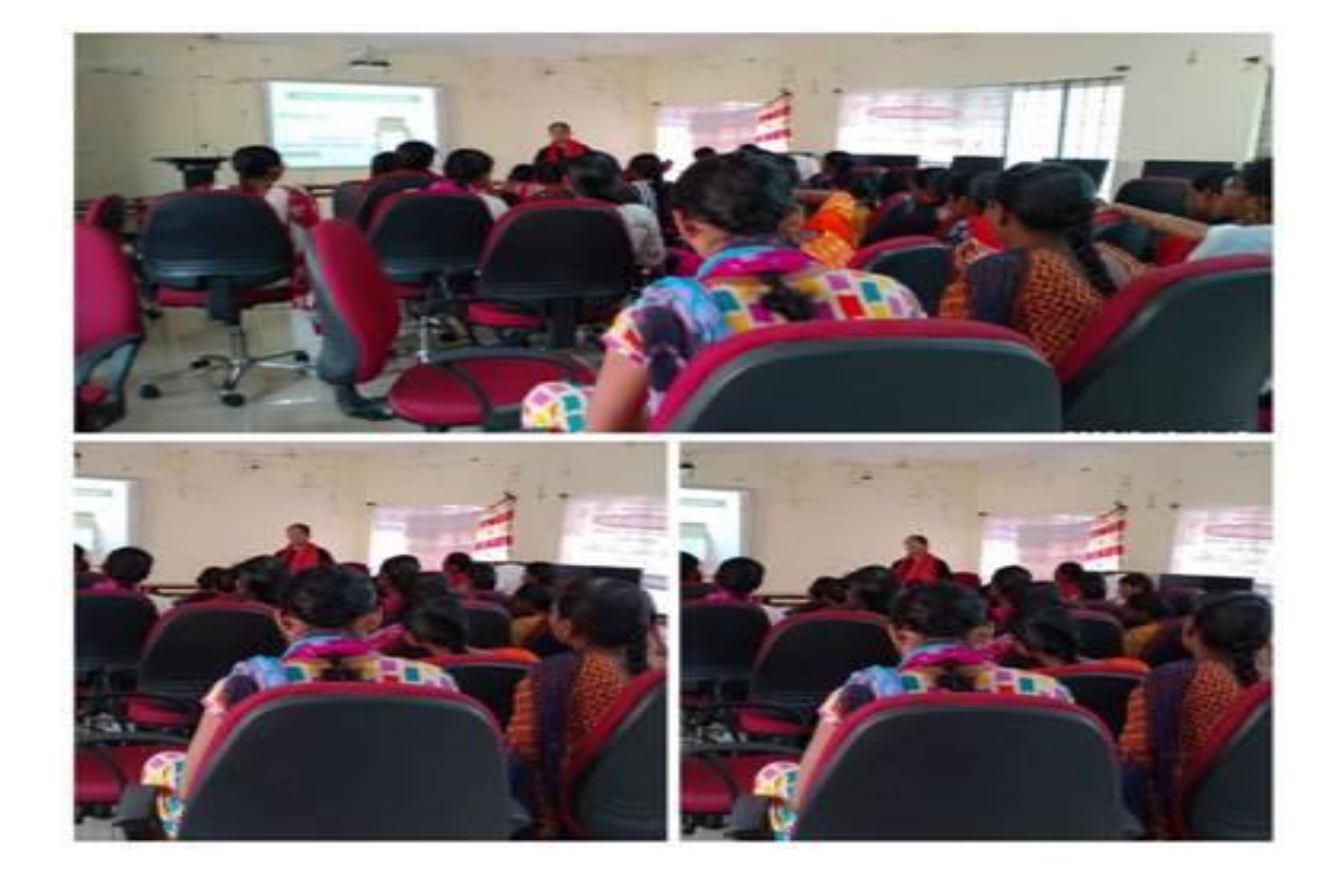

**An Awareness Session was held about Recon International on 13-02-2020**

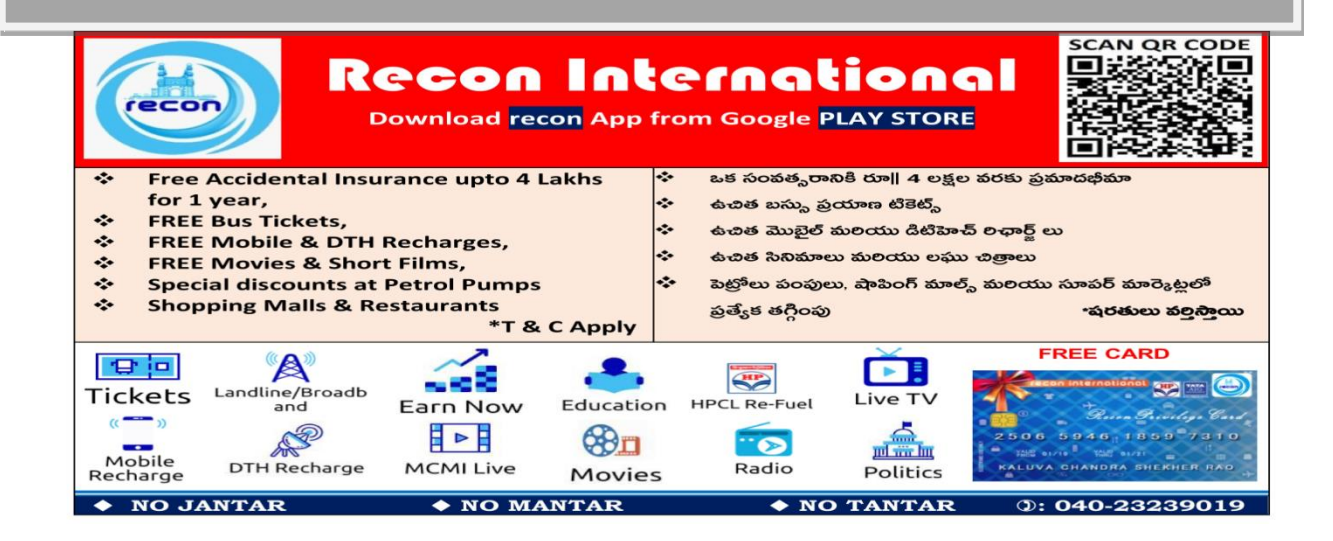

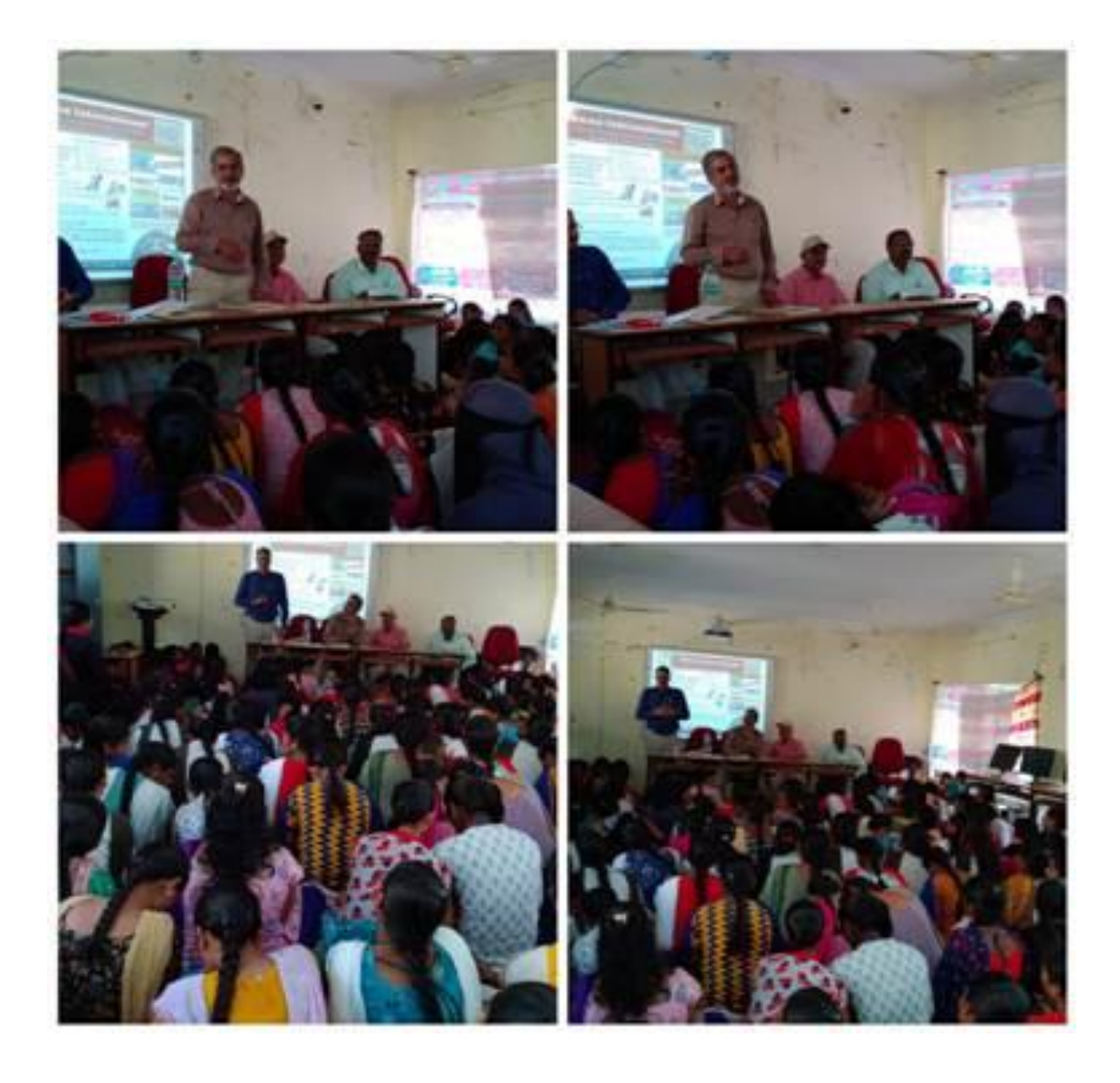

# **An Awareness programme for Competitive Exams was held on 15-02-2020**

Awareness Programme for Competitive Exams conducted for the final year students on 15/2/2020 by Sri.Edukondalu C.I in Excise Dept.

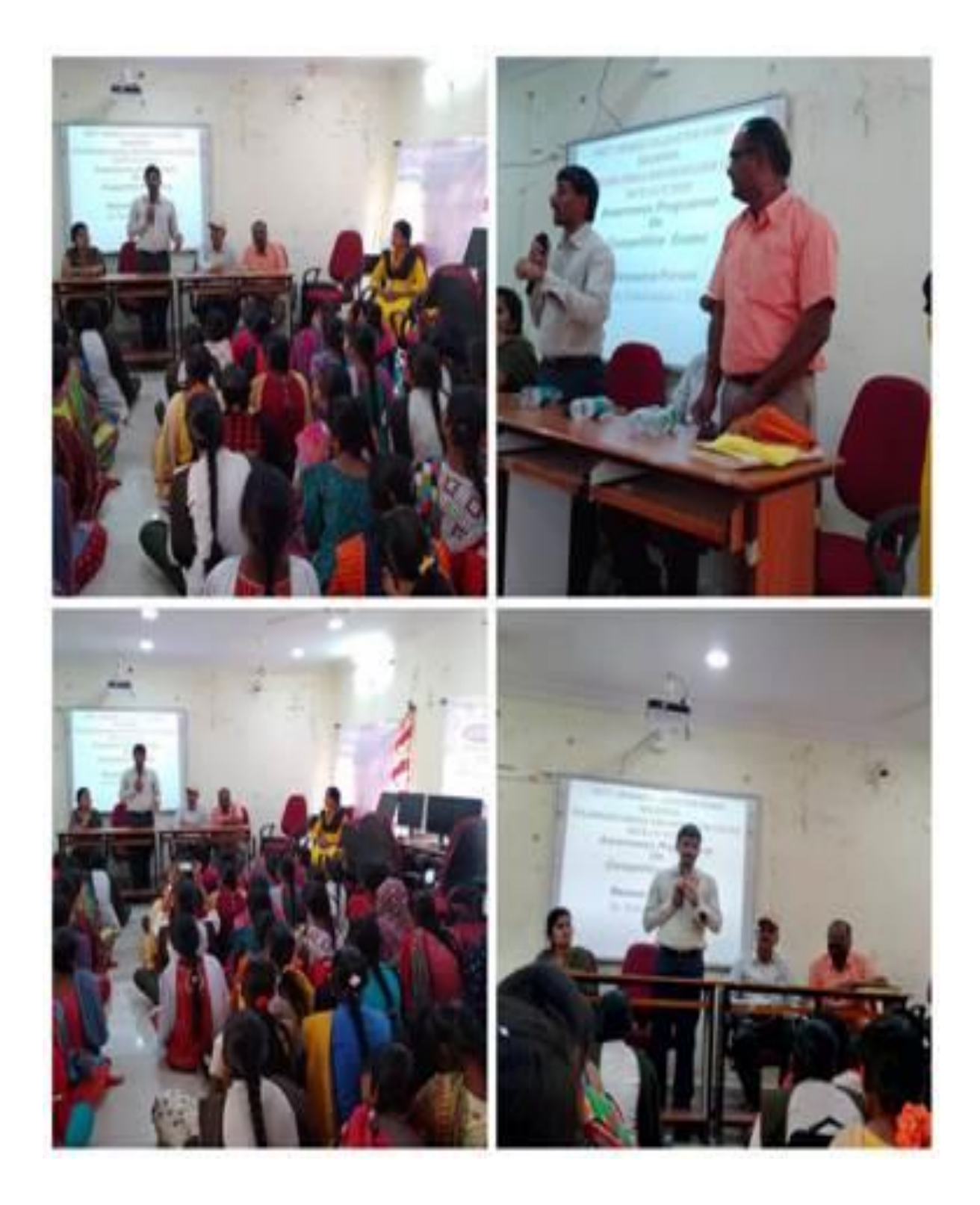

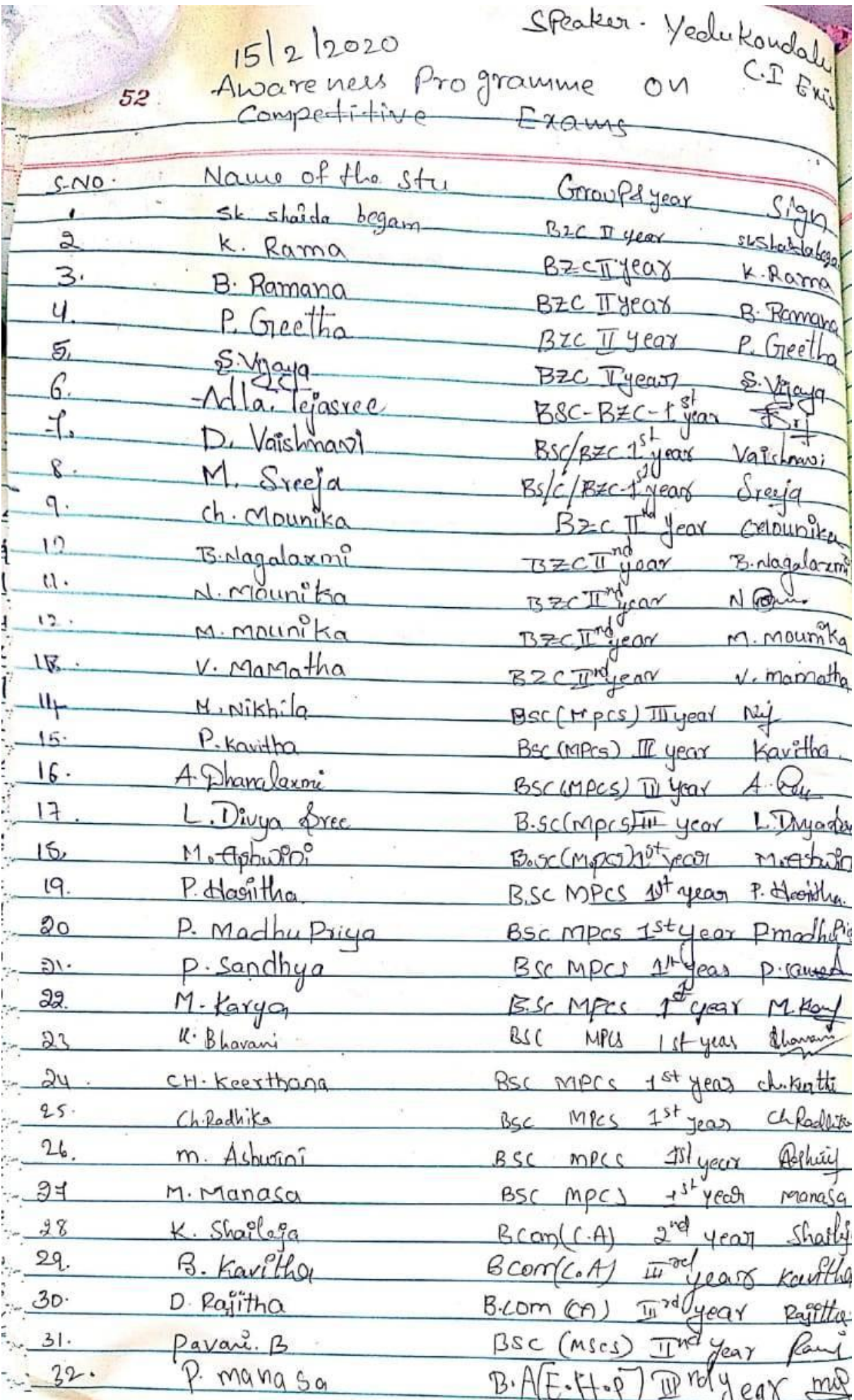

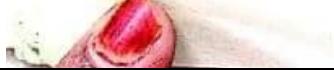

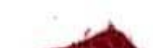

U

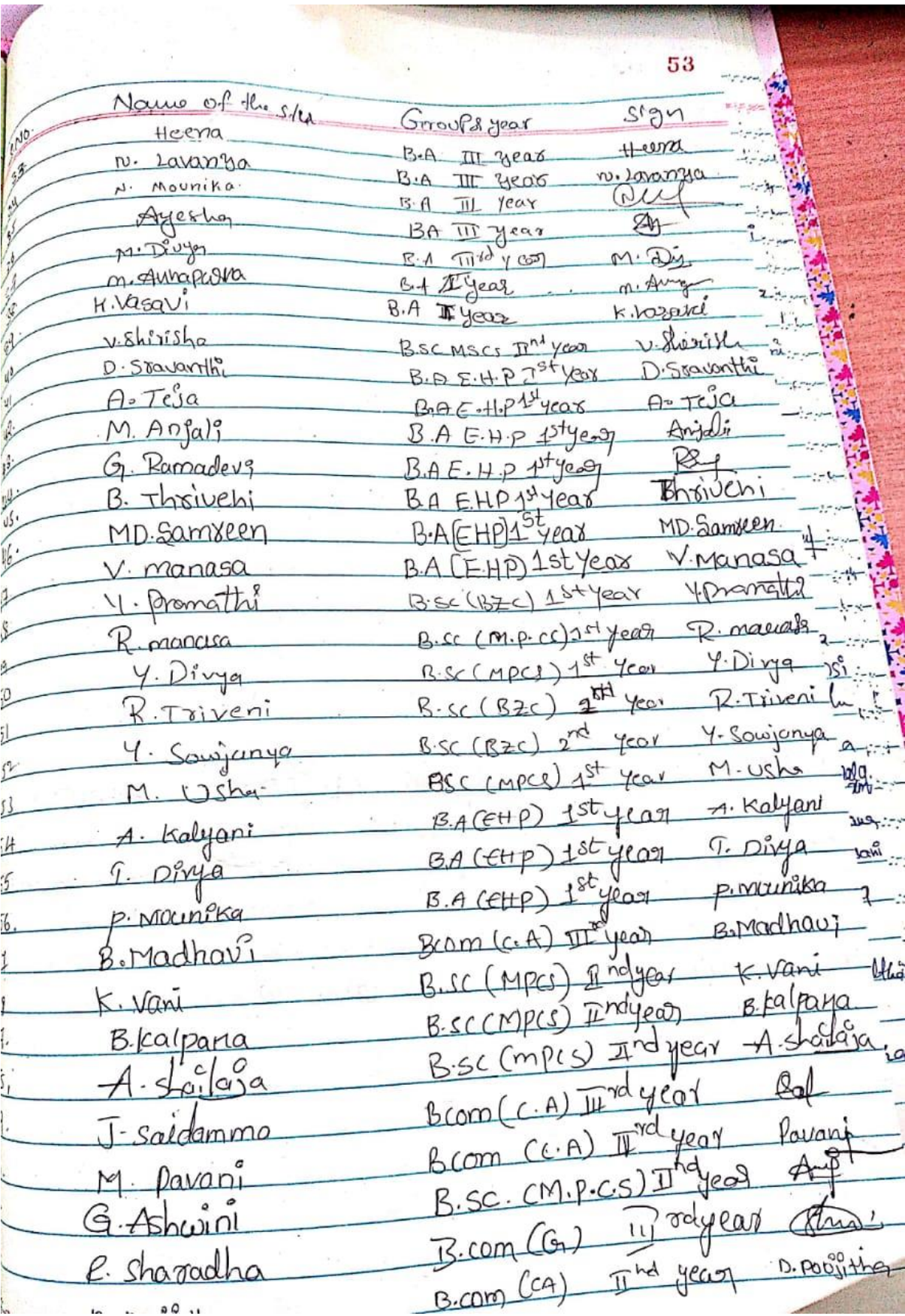

# **AN AWARENESS SESSION ON BANK EXAMS BY TIME INSTITUTE FOR FINAL YEAR STUDENTS WAS HELD ON 1-02-2020**

### **Build the Career of your Dreams**

**DEET - Digital Employment Exchange of Telangana brings jobs at your fingertips. Introducing the first-ever digitized employment exchange by the Government of Telangana. DEET's AI-based job search engine ensures relevant jobs that are tailored to suit you. All you have to do is swipe right to apply for your dream job.**

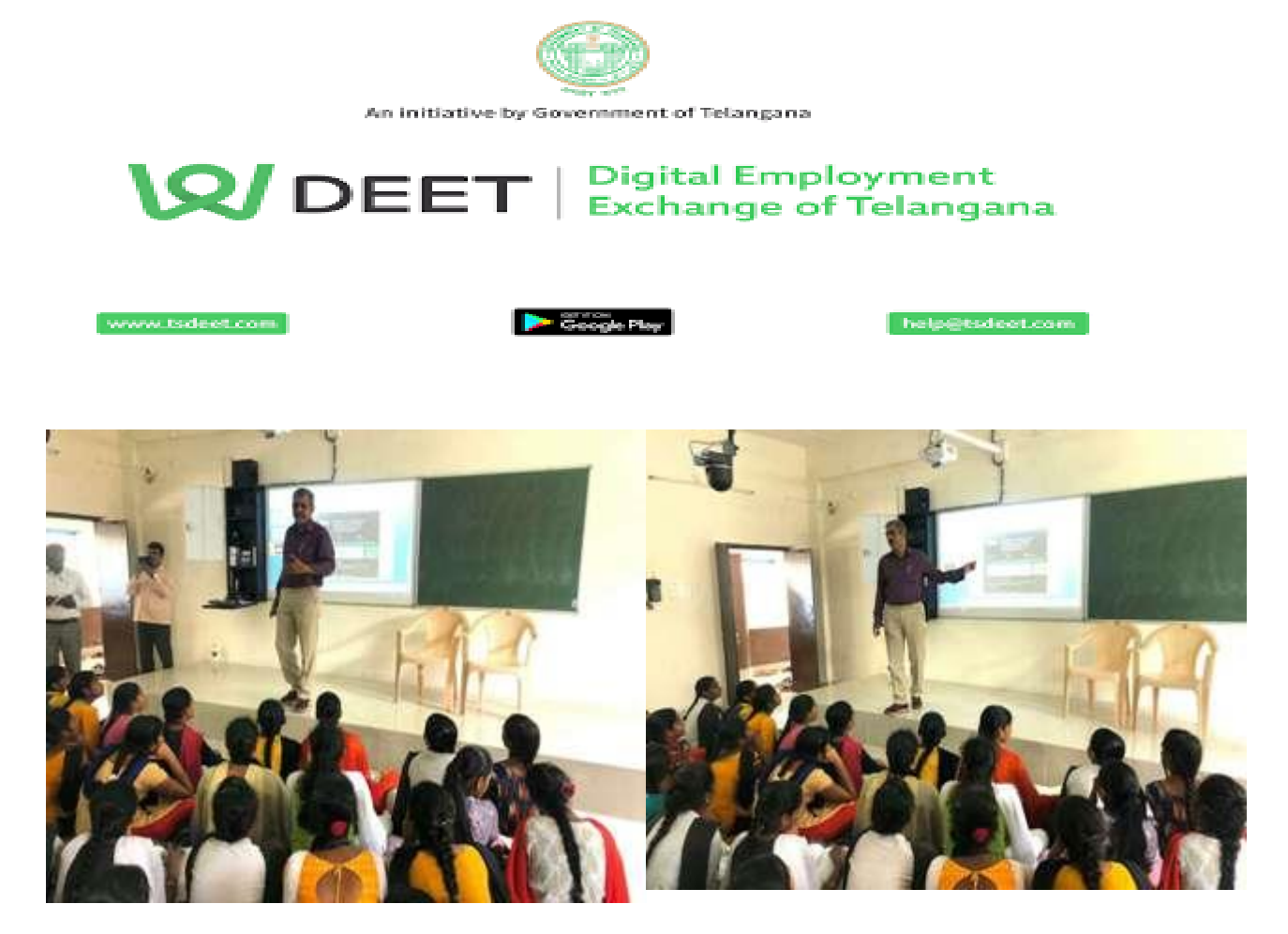

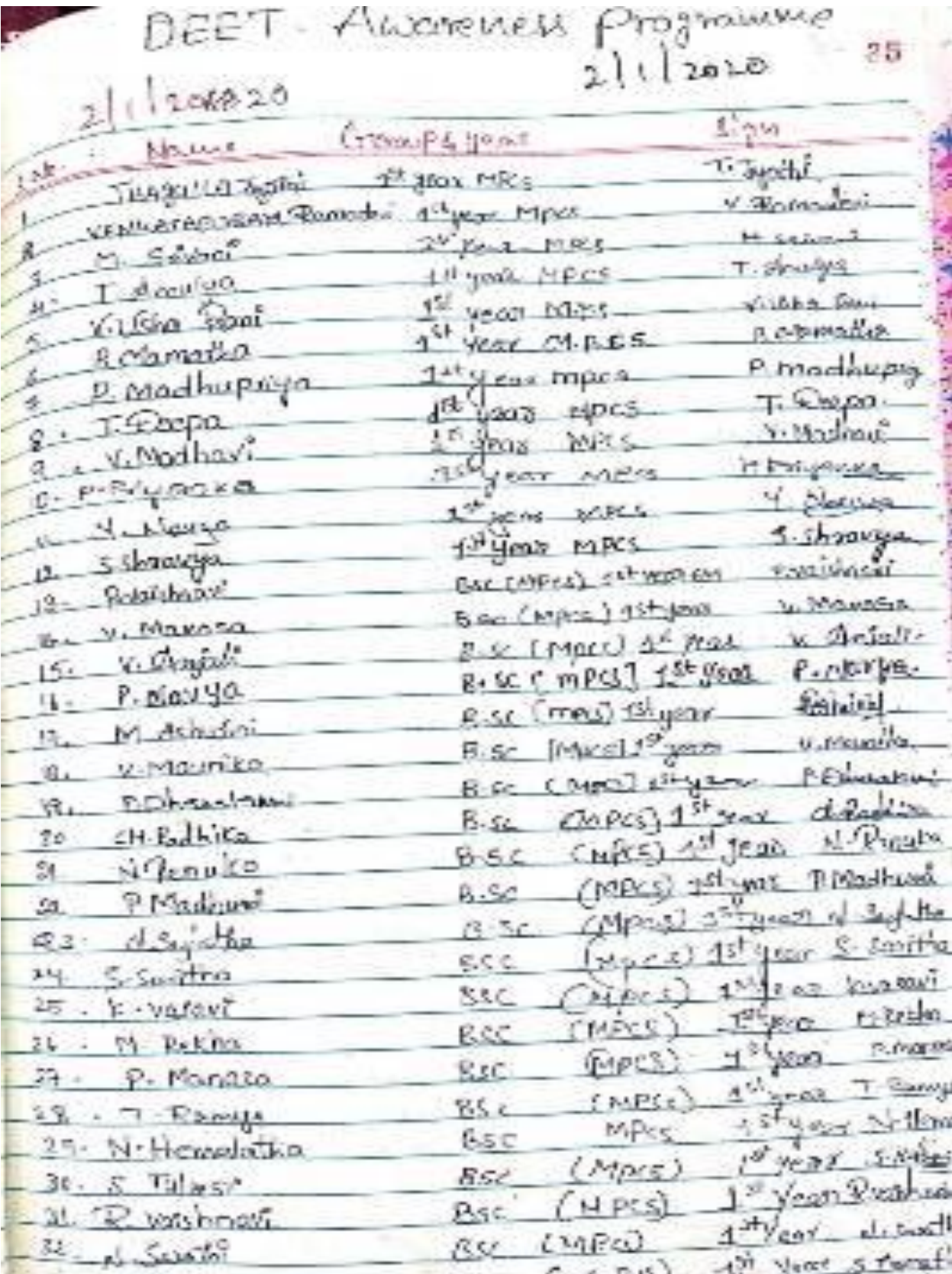

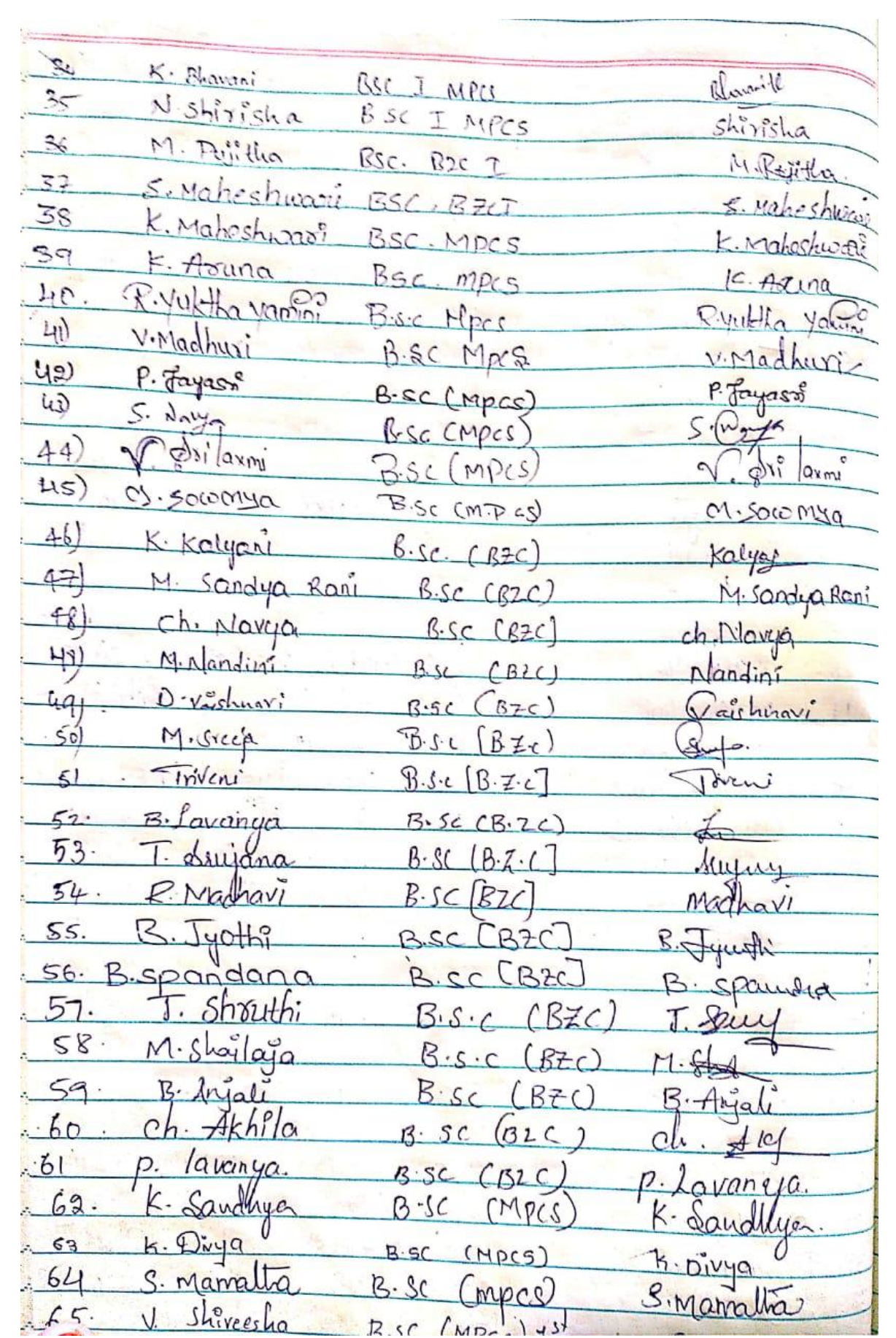

#### **ONLINE COURSES**

**Learn Free and Open Source Software** for free through the spoken Tutorial Project http://spoken-tutorial.org

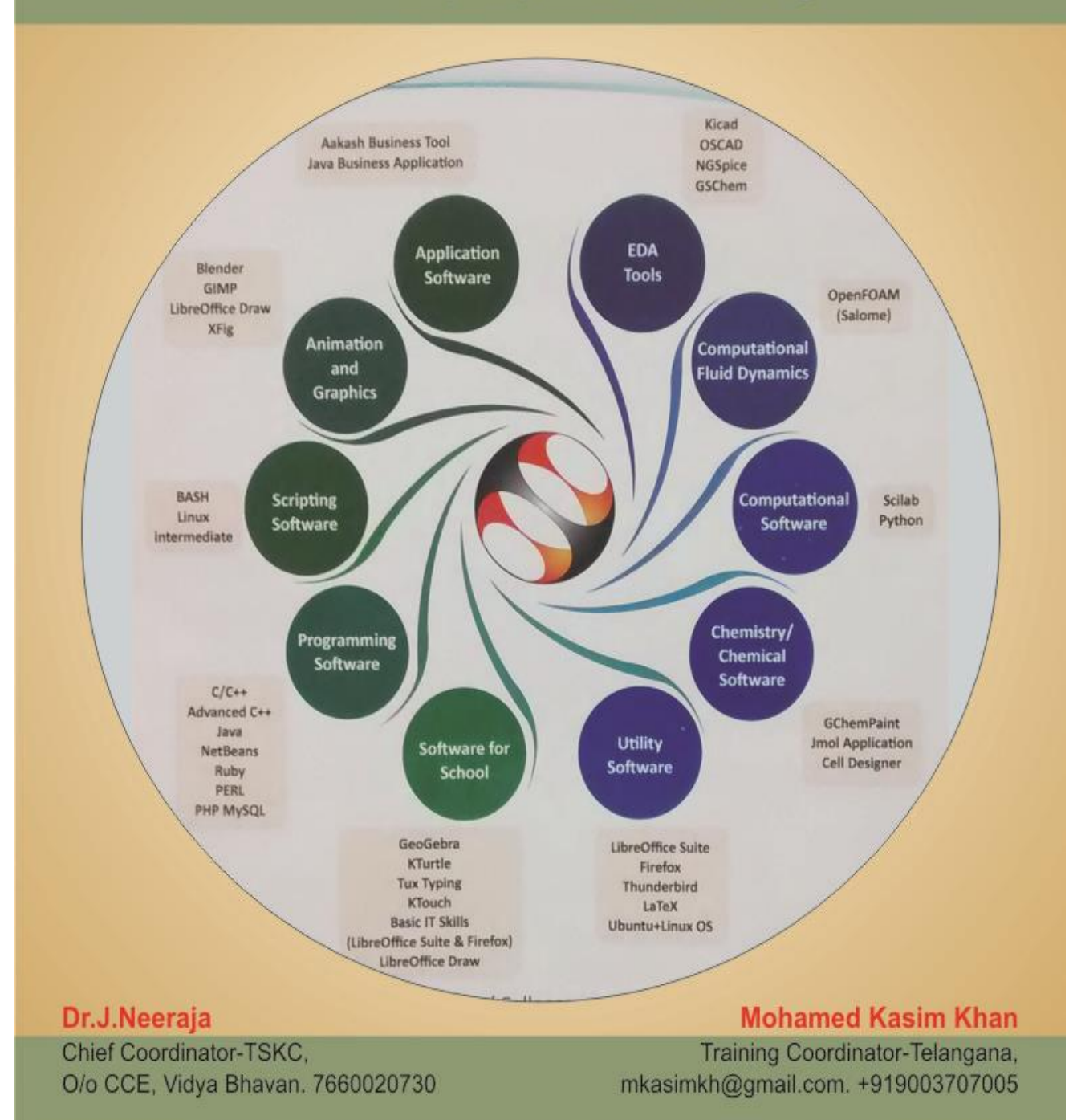

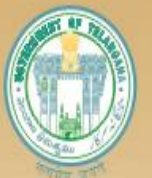

#### **Commissionerate of Collegiate Education:**

The Department is created to promote Collegiate Education, giving special attention to the areas located in Backward and Rural areas, to strengthen women education at undergraduate and post-graduate levels and to introduce need-based vocational courses replacing the conventional courses in a phased manner.

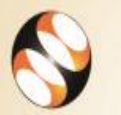

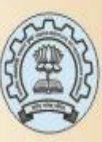

#### **Spoken Tutorial**

The Spoken Tutorial project is the initiative of the 'Talk to a Teacher' activity of the National Mission on Education through Information and Communication Technology (ICT), launched by the Ministry of Human Resources and Development, Government of India

The use of spoken tutorials to popularize software development and its use will be coordinated through this website.

(The Spoken Tutorial project is being developed by IIT Bombay for MHRD, Government of India)

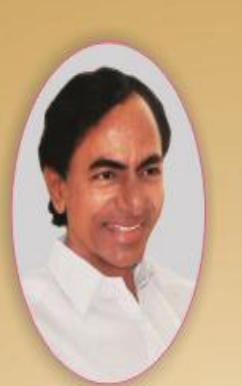

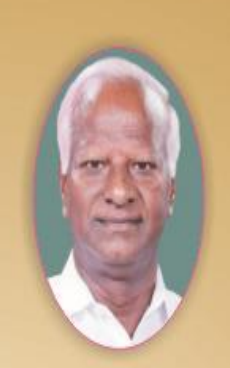

**Online Courses** in **Government Degree Colleges** 

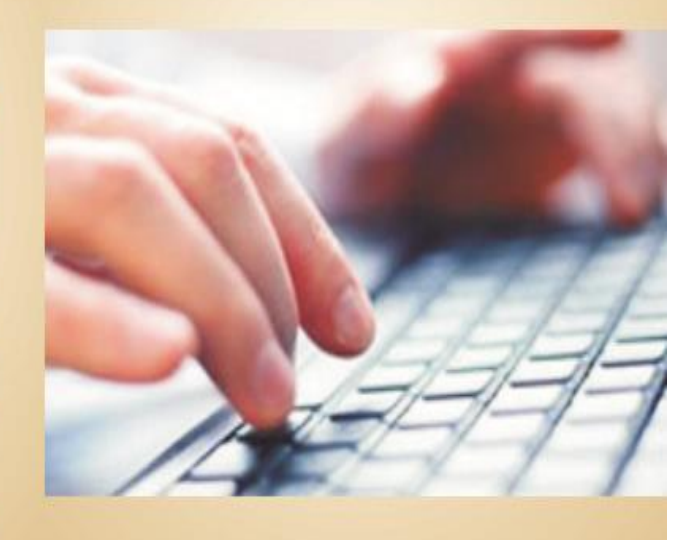

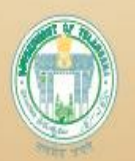

**Commissionerate of Collegiate Education,** Govt. of Telangana.

## **2019-20**

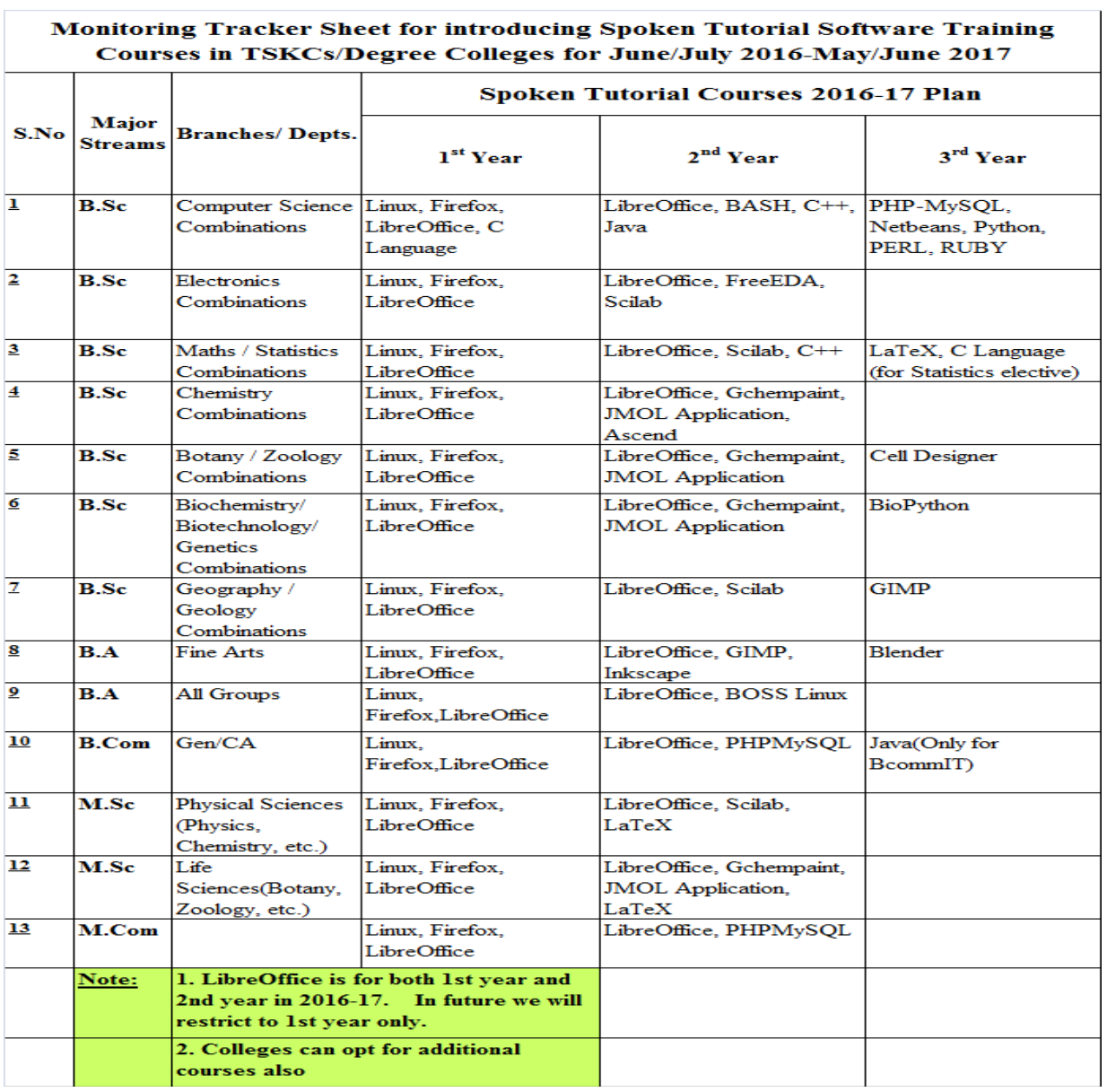

# **SYLLABUS**

#### **Libre office calc**

- **[.Promo of Libre Office Suite](https://spoken-tutorial.org/watch/LibreOffice+Suite+Calc/Promo+of+LibreOffice+Suite/English)**
- **[.Introduction to LibreOffice Calc](https://spoken-tutorial.org/watch/LibreOffice+Suite+Calc/Introduction+to+LibreOffice+Calc/English)**
- **[.Working with Cells](https://spoken-tutorial.org/watch/LibreOffice+Suite+Calc/Working+with+Cells/English)**
- **[.Working with Sheets](https://spoken-tutorial.org/watch/LibreOffice+Suite+Calc/Working+with+Sheets/English)**
- **[.Formatting Data](https://spoken-tutorial.org/watch/LibreOffice+Suite+Calc/Formatting+Data/English)**
- **[.Basic Data Manipulation](https://spoken-tutorial.org/watch/LibreOffice+Suite+Calc/Basic+Data+Manipulation/English)**
- **[.Working with data](https://spoken-tutorial.org/watch/LibreOffice+Suite+Calc/Working+with+data/English)**
- **[.Using Charts and Graphs](https://spoken-tutorial.org/watch/LibreOffice+Suite+Calc/Using+Charts+and+Graphs/English)**
- **[.Images and Graphics](https://spoken-tutorial.org/watch/LibreOffice+Suite+Calc/Images+and+Graphics/English)**
- **[.Advanced Formatting and Protection](https://spoken-tutorial.org/watch/LibreOffice+Suite+Calc/Advanced+Formatting+and+Protection/English)**
- **[.Formulas and Functions](https://spoken-tutorial.org/watch/LibreOffice+Suite+Calc/Formulas+and+Functions/English)**
- **[.Linking Calc Data](https://spoken-tutorial.org/watch/LibreOffice+Suite+Calc/Linking+Calc+Data/English)**

### **C and CPP**

- **1. [First C Program](https://spoken-tutorial.org/watch/C+and+Cpp/First+C+Program/English) [First Cpp Program](https://spoken-tutorial.org/watch/C+and+Cpp/First+Cpp+Program/English)**
- **2. [Token s](https://spoken-tutorial.org/watch/C+and+Cpp/Tokens/English) [Functions](https://spoken-tutorial.org/watch/C+and+Cpp/Functions/English)**
- **3. [Scope of Variables](https://spoken-tutorial.org/watch/C+and+Cpp/Scope+Of+Variables/English)**
- **4. [If And Else If statement](https://spoken-tutorial.org/watch/C+and+Cpp/If+And+Else+If+statement/English) [Nested If And Switch Statement](https://spoken-tutorial.org/watch/C+and+Cpp/Nested+If+And+Switch+Statement/English)**
- **5. [Increment And Decrement Operators](https://spoken-tutorial.org/watch/C+and+Cpp/Increment+And+Decrement+Operators/English) [Arithmetic Operators](https://spoken-tutorial.org/watch/C+and+Cpp/Arithmetic+Operators/English)**
- **6. [Relational Operators](https://spoken-tutorial.org/watch/C+and+Cpp/Relational+Operators/English) .[Logical Operators](https://spoken-tutorial.org/watch/C+and+Cpp/Logical+Operators/English)**
- **7. [Loops](https://spoken-tutorial.org/watch/C+and+Cpp/Loops/English) [Arrays](https://spoken-tutorial.org/watch/C+and+Cpp/Arrays/English) [Working With 2D Arrays](https://spoken-tutorial.org/watch/C+and+Cpp/Working+With+2D+Arrays/English)**
- **8. [Strings](https://spoken-tutorial.org/watch/C+and+Cpp/Strings/English) [String Library Functions](https://spoken-tutorial.org/watch/C+and+Cpp/String+Library+Functions/English)**
- **9. [Working With Structures](https://spoken-tutorial.org/watch/C+and+Cpp/Working+With+Structures/English)**
- **10[.Understanding Pointers](https://spoken-tutorial.org/watch/C+and+Cpp/Understanding+Pointers/English)**
- **11[.Function Call](https://spoken-tutorial.org/watch/C+and+Cpp/Function+Call/English)**
- **12[.File Handling In C](https://spoken-tutorial.org/watch/C+and+Cpp/File+Handling+In+C/English)**

#### **Libreoffice suite base**

- **1. Introduction What is LibreOffice Base? What can you do with Base? Prerequisites for using Base Relational Database basics Create a new database Create a table**
- **2. [Tables and Relationships](https://spoken-tutorial.org/watch/LibreOffice+Suite+Base/Tables+and+Relationships/English)**
- **3. [Create a simple form](https://spoken-tutorial.org/watch/LibreOffice+Suite+Base/Create+a+simple+form/English)**
- **4. [Modify a simple form](https://spoken-tutorial.org/watch/LibreOffice+Suite+Base/Modify+a+simple+form/English) [Build a complex form with form controls](https://spoken-tutorial.org/watch/LibreOffice+Suite+Base/Build+a+complex+form+with+form+controls/English)**
- **5. [Add List Box form control to a form](https://spoken-tutorial.org/watch/LibreOffice+Suite+Base/Add+List+Box+form+control+to+a+form/English)**
- **6. [Add Push Button to a form](https://spoken-tutorial.org/watch/LibreOffice+Suite+Base/Add+Push+Button+to+a+form/English) [Enter and update data in a form](https://spoken-tutorial.org/watch/LibreOffice+Suite+Base/Enter+and+update+data+in+a+form/English)**
- **7. [Create queries using Query Wizard](https://spoken-tutorial.org/watch/LibreOffice+Suite+Base/Create+queries+using+Query+Wizard/English)**
- **8. [Create queries using Design View](https://spoken-tutorial.org/watch/LibreOffice+Suite+Base/Create+queries+using+Design+View/English)**
- **9. [Create reports](https://spoken-tutorial.org/watch/LibreOffice+Suite+Base/Create+reports/English) [Modify a Report](https://spoken-tutorial.org/watch/LibreOffice+Suite+Base/Modify+a+Report/English)**
- **10[.Create tables](https://spoken-tutorial.org/watch/LibreOffice+Suite+Base/Create+tables/English) [Create Subforms](https://spoken-tutorial.org/watch/LibreOffice+Suite+Base/Create+Subforms/English)**
- **11[.Create simple queries in SQL View](https://spoken-tutorial.org/watch/LibreOffice+Suite+Base/Create+simple+queries+in+SQL+View/English)**
- **12[.Create simple queries in SQL View II](https://spoken-tutorial.org/watch/LibreOffice+Suite+Base/Create+simple+queries+in+SQL+View+II/English)**
- **13[.Access data sources](https://spoken-tutorial.org/watch/LibreOffice+Suite+Base/Access+data+sources/English) [Database Maintenance](https://spoken-tutorial.org/watch/LibreOffice+Suite+Base/Database+Maintenance/English)**
- **14.Indexes Table Filter [SQL Command window](https://spoken-tutorial.org/watch/LibreOffice+Suite+Base/Indexes+Table+Filter+SQL+Command+window/English)**
- **15[.Database Design Purpose OrganizeTables](https://spoken-tutorial.org/watch/LibreOffice+Suite+Base/Database+Design+Purpose+OrganizeTables/English)**

#### **Advance C and Advance Cpp**

- **1. [Command line arguments in C](https://spoken-tutorial.org/watch/Advance+C/Command+line+arguments+in+C/English)**
- **2. [Union and Typedef](https://spoken-tutorial.org/watch/Advance+C/Union+and+Typedef/English)**
- **3. [Storage class specifiers](https://spoken-tutorial.org/watch/Advance+C/Storage+class+specifiers/English)**
- **4. [Classes And Objects](https://spoken-tutorial.org/watch/Advanced+Cpp/Classes+And+Objects/English)**
- **5. [Constructor And Destructor](https://spoken-tutorial.org/watch/Advanced+Cpp/Constructor+And+Destructor/English)**
- **6. [Static Members](https://spoken-tutorial.org/watch/Advanced+Cpp/Static+Members/English)**
- **7. [Inheritance](https://spoken-tutorial.org/watch/Advanced+Cpp/Inheritance/English) [More On Inheritance](https://spoken-tutorial.org/watch/Advanced+Cpp/More+On+Inheritance/English)**
- **8. [Function Overloading And Overriding](https://spoken-tutorial.org/watch/Advanced+Cpp/Function+Overloading+And+Overriding/English)**
- **9. [Polymorphism](https://spoken-tutorial.org/watch/Advanced+Cpp/Polymorphism/English)**
- **10[.Abstract Class](https://spoken-tutorial.org/watch/Advanced+Cpp/Abstract+Class/English)**
- **11[.Friend Function](https://spoken-tutorial.org/watch/Advanced+Cpp/Friend+Function/English)**
- **12[.Exception Handling](https://spoken-tutorial.org/watch/Advanced+Cpp/Exception+Handling/English)**

#### **Schedule & Test**

The two hours session can be accommodated in the lab hours of the related course being taught

The course content includes spoken tutorials that are 10 min long video that cover various topics and assignments and instructions

Students will receive Participation Certificate once they complete the training.

Any time after 4 weeks and preferably within a month or so after the Training, the group can come for the online assessment test and get Spoken Tutorial project, IIT BOMBAY 'Certificates.

 Make a test request on our website and we will confirm it for you. Detailed but easy instruction sheets provided. You will need to identify an invigilator before the test request.

The invigilator will go through the registration process before the test and will monitor the test and attendance of the participants.

Request will be confirmed and all the participants can take the test by following the simple instructions

For training the entire college, the chief Faculty Organizer can put together a team of representatives from other departments who can train many more students.

### **2016-17**

## **Master Batch list Jan-June2017**

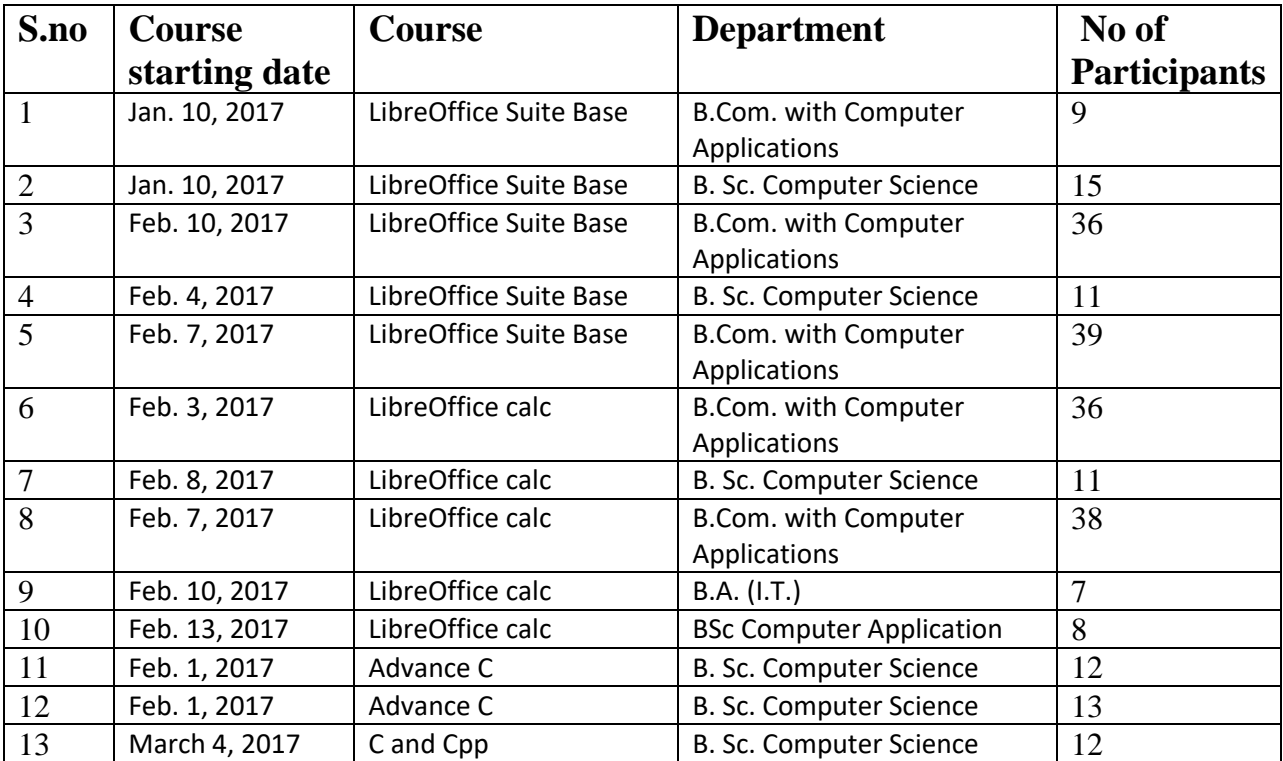

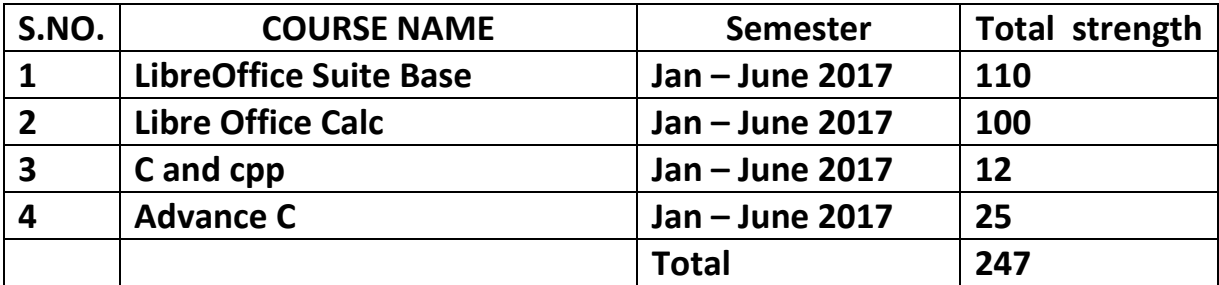

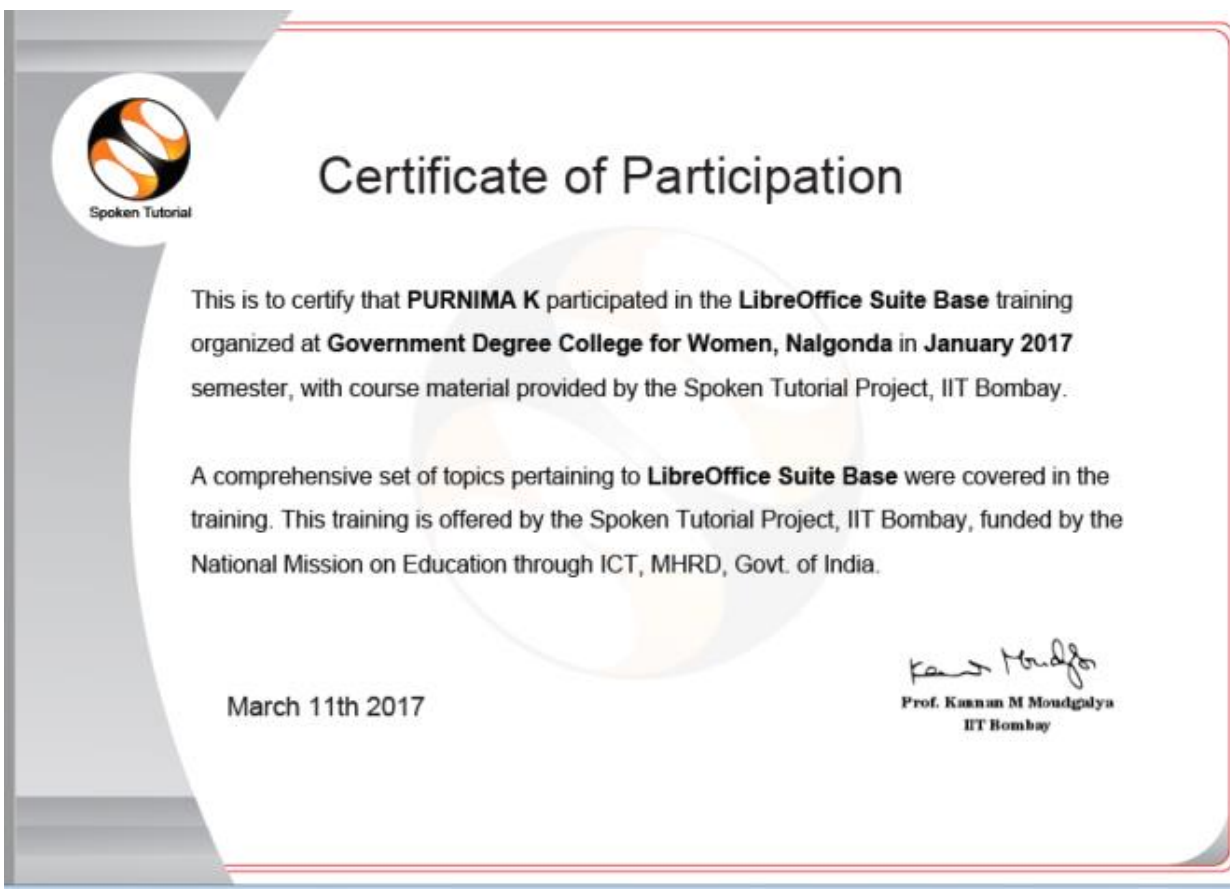

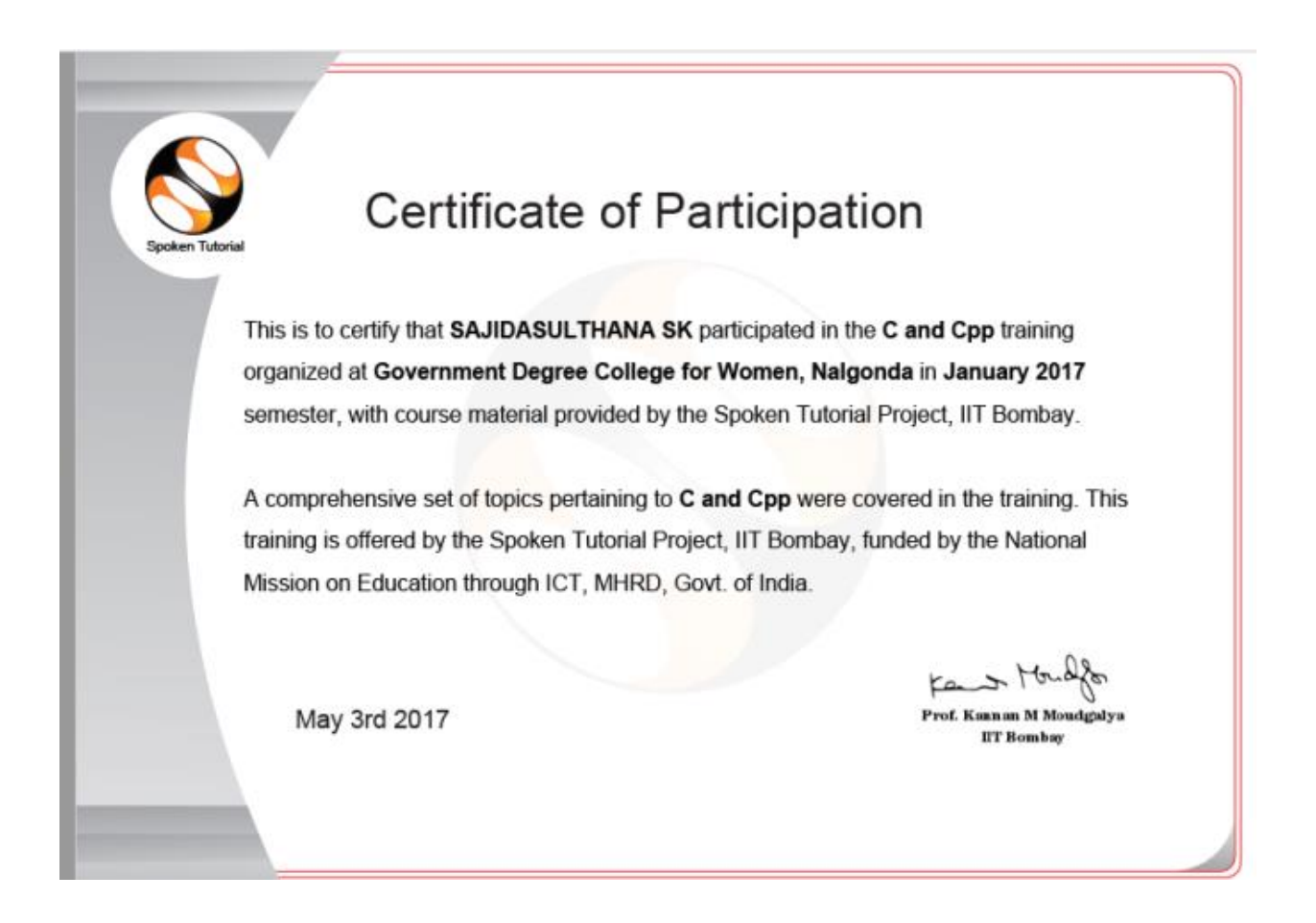

#### **2017-18**

# **Master batch list July-December2017**

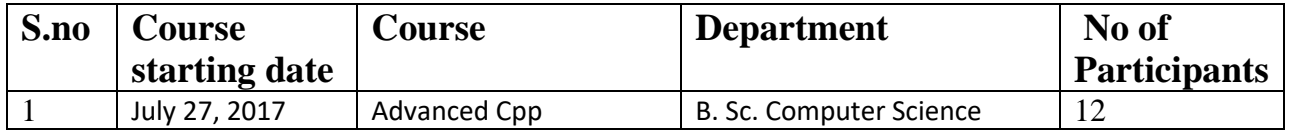

#### **Master batch list Jan-June2018**

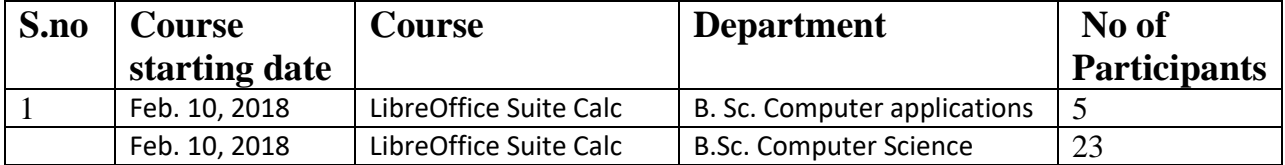

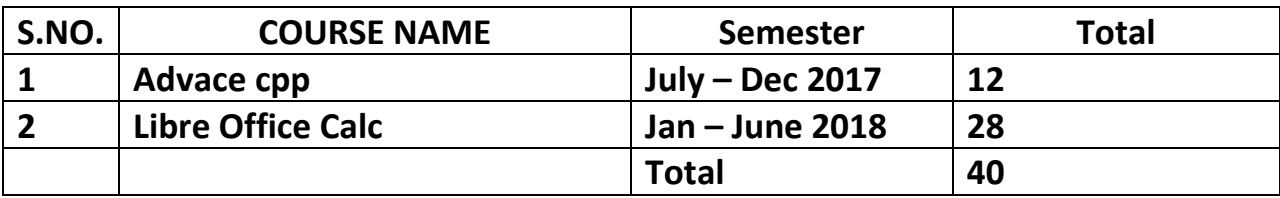

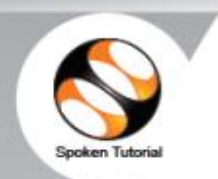

# Certificate of Participation

This is to certify that MOUNIKA NELAKANTI participated in the LibreOffice Suite Calc training organized at Government Degree College for Women, Nalgonda in January 2018 semester, with course material provided by the Spoken Tutorial Project, IIT Bombay.

A comprehensive set of topics pertaining to LibreOffice Suite Calc were covered in the training. This training is offered by the Spoken Tutorial Project, IIT Bombay, funded by the National Mission on Education through ICT, MHRD, Govt. of India.

April 11th 2018

Fand Mond

Prof. Kannan M Moudgalys **IFF** Bombay

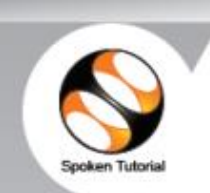

# Certificate of Participation

This is to certify that AISHWARYA V participated in the Advanced Cpp training organized at Government Degree College for Women, Nalgonda in July 2017 semester, with course material provided by the Spoken Tutorial Project, IIT Bombay.

A comprehensive set of topics pertaining to Advanced Cpp were covered in the training. This training is offered by the Spoken Tutorial Project, IIT Bombay, funded by the National Mission on Education through ICT, MHRD, Govt. of India.

Kant Houd

September 25th 2017

Prof. Kannan M Moudgaly **IIT Bombay** 

### **2019-20**

# **Master batch list July-December2019**

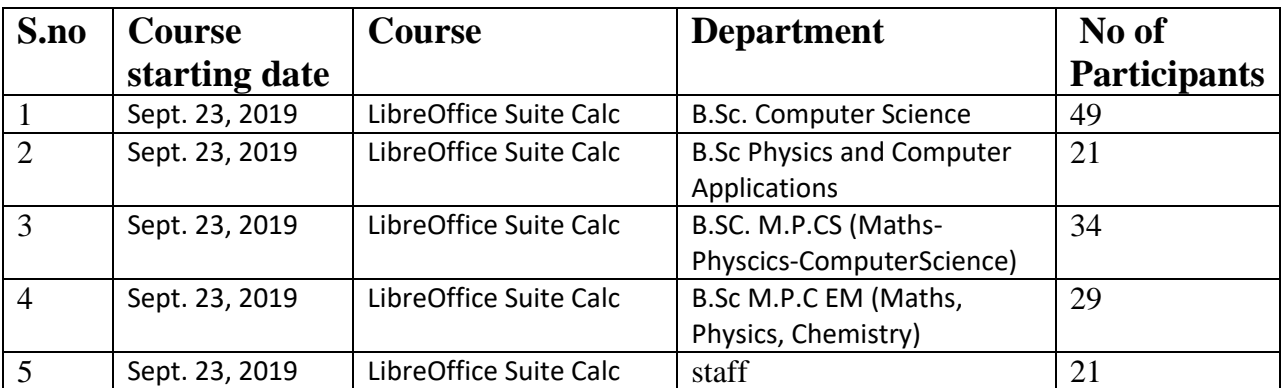

### **Master batch list Jan-June2020**

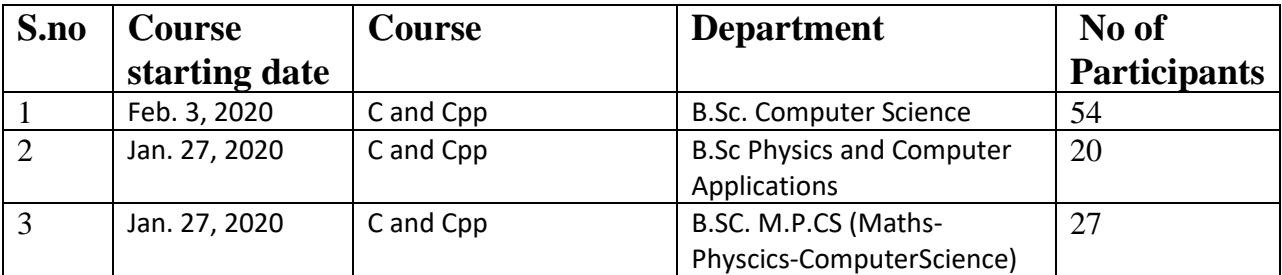

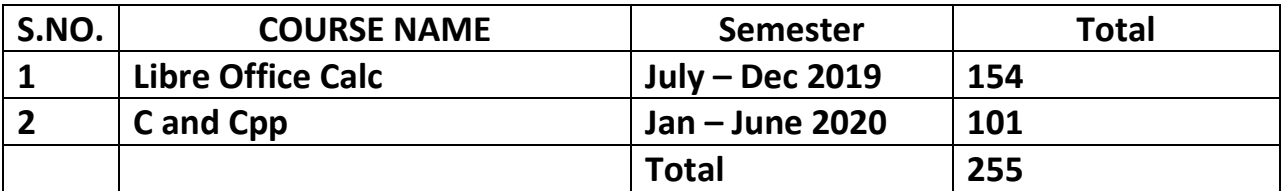

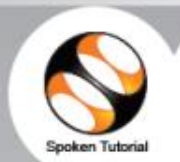

# Certificate for Completion of<br>LibreOffice Suite Calc Training

This is to certify that SAIGOUTHAMI R has successfully completed LibreOffice Suite Calc test organized at Government Degree College for Women, Nalgonda by Government Degree College for Women Nalgonda with course material provided by the Spoken Tutorial Project, IIT Bombay.

Passing an online exam, conducted remotely from IIT Bombay, is a pre-requisite for completing this training. aysha jabeen at Government Degree College for Women, Nalgonda invigilated this examination. This training is offered by the Spoken Tutorial Project, IIT Bombay, funded by National Mission on Education through ICT, MHRD, Govt., of India.

January 23rd 2020

Kant Mould

Prof. Kannan M Moudgalys **IIT Bombay** 

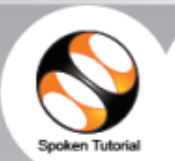

# Certificate for Completion of<br>LibreOffice Suite Calc Training

This is to certify that MOUNIKA GOLI has successfully completed LibreOffice Suite Calc test organized at Government Degree College for Women, Nalgonda by Government Degree College for Women Nalgonda with course material provided by the Spoken Tutorial Project, IIT Bombay.

Passing an online exam, conducted remotely from IIT Bombay, is a pre-requisite for completing this training. aysha jabeen at Government Degree College for Women, Nalgonda invigilated this examination. This training is offered by the Spoken Tutorial Project, IIT Bombay, funded by National Mission on Education through ICT, MHRD, Govt., of India.

January 23rd 2020

Fend Mondo

Prof. Kannan M Moudgaly **IIT Bombay** 

File No.CCE-AC/MoA/2/2020-ACADEMIC CELL

#### **GOVERNMENT OF TELANGANA COMMISSIONERATE OF COLLEGIATE EDUCATION TELANGANA, HYDERABAD**

#### **CIRCULAR MEMO**

Date: 13.02.2020

 $b$ 

Su : Collegiate Education - GDCs - Selling Agency Agreement for disposal of Scrap, obsolete materials, miscellaneous articles etc., - Communication and Orders - Reg.

A copy of "Selling Agency Agreement" between M/s MSTC Limited (A Government of India Enterprise) and Commissionerate of Collegiate Education, Telangana, Hyderabad for disposal of all categories of scrap materials, surplus/obsolete stores/materials, miscellaneous articles etc. through e-auction, is herewith communicated to all Government Degree colleges for further necessary action.

For disposal of scrap materials principals are instructed to follow the procedure to condemn or write off the articles/Materials as per the rules existing in force.

> Validity unknown Digitally signed by PODIA BALA BHASKAR<br>Date: 2020.02.23 07:54-27-IST Reason: Approved

For Commissioner of Collegiate Education

To:

All the Principals of Government Degree Colleges.

# File No.CCE-AC/GEN/91/2019-ACADEMIC CELL

#### **Government of Telangana Commissioner of Collegiate Education Present: Sri. Navin Mittal IAS**

Sub: Collegiate Education-Review Meetings on academic and administrative issues in certain Government Degree Colleges- Old and non-useful Furniture, Books, Lab Material etc.-Condemnation-Reg. Ref: Minutes of Meeting-Review Meetings of CCE with GDCs.

Commissionerate of Collegiate Education Telangana has conducted review meetings with Principals, Academic Coordinators & IQAC Coordinators of certain Government Degree Colleges to review the academic and administrative issues on 02.11.2019, 20.11.2019 & 21.11.2019. During these review meetings it has come to the notice of Commissioner of Collegiate Education that Old and non-useful Furniture, Books, Lab Material etc., is accumulated in Government Degree Colleges.

In this connection Commissioner of Collegiate Education has instructed the Principals of Government Degree Colleges to constitute a College Level Committee comprising of Principal, One Senior Lecturer and Administrative Officer/Office Superintendent to identify and classify the items into three categories Good, Repairable and Non-repairable (which shall be condemned). Commissioner of Collegiate Education also instructed that the items which are identified by College Level Committee shall be ratified by the CCE nominated Principal of nearby colleges. The details of items condemnable along with the rates shall be sent for approval of CCE, Subject to approval the condemnation process is as follows.

- 1. Condemned Furniture/Books/Lab Material etc., cost less than Rs.20,000/- shall be sold directly to any firm.
- 2. Condemned Furniture/Books/Lab Material etc., cost from Rs.20,000/- to Rs.1,00,000/- shall be called for quotations and highest quotation must be considered.
- 3. Condemned Furniture/Books/Lab Material etc., cost is more than Rs.1,00,000/- shall be called for tenders in e-procurement basis.

4. The amount received shall be credited into government treasury account,

Principals are informed to follow the above process scrupulturally. any deviation will be viewed seriously and action will be taken accordingly

Signature vails ST.T **MITTAL MILE Name of** 

Commissioner of Collegiate Education

#### Proceedings of the Principal Govt.Degree College for Women, Nalgonda, Nalgonda - Dist. Principal:- Dr. Ghanshyam, M.A, Ph.D

Rc No: E1/Estt/Committees/ 8/2019-20 Sub:

Date: 14-02-2020

GDCW, Nalgonda - Committee for Identifying E Wastage/ Condemned Lab material- Scrap to dispose - Reg.

The CCE & the undersigned entered an MOU with the MSTC for disposal of E wastage/ condemnation of damaged Lab material / disposal of Scrap. Hence to dispose the E wastage/ Condemned Lab material/ Scrap the following committee is constituted.

The Committee is directed to identify the above and submit report with in 2 days to submit proposals to the CCE as already MSTC officials visited our college and college login was created to dispose the above.

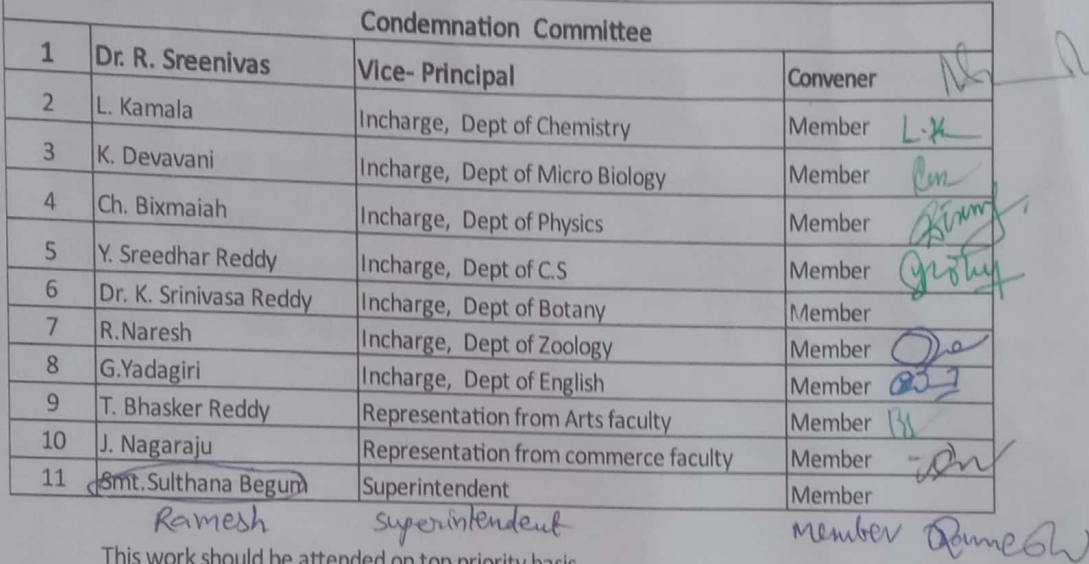

This work should be attended on top priority basis.

Principal

# Govt. degree College for Women, Nalgonda

#### **Guidelines to Identify e-wastage/ Scrap material**

- 1. In-charges of all the departments (B.Sc, B.A, B.Com) are requested to identify Scrap material (computers, furniture, Lab equipment, any other which dept. feels that wastage) at your department level with the help of your department staff.
- 2. This should be done by Tuesday.
- 3. Report the list of above scrap identified by the in-charges to the Condemnation committee.
- 4. Condemnation committee have to visit the concern department, inquire above said scrap and certify that as a scrap.
- 5. The certified scrap list collected from all the departments compiled by the committee and send to the CCE for approval. It should be done within two days.
- 6. After approval from CCE same list send to MSTC officials who already created login for our college.
- 7. MSTC upload this list in mstc.ecommerce .com website
- 8. Buyers will visit our college to verify the same. They wiil place their bid amount in the MSTC cite.
- 9. After the scheduled time highest bidder will pay the amount through MSTC and take away the scrap.

Principal

Represent materials

Ghamskyam **ANGEL HOTEL Brand Horse** 

The Commissioner of Collegiate Education Gout, of Telangara, Hyderabad.

L: No:E1/ 929 (e-westage/GDCW/20-21; Dated:22.02.2021)

Sir.

To

Sub: GDCIII, Nalgorda - Requesting permission to the following nonuseful, lab materials, funiture and e- Wastage items identified by the college level committee for condemnation - Reg.

Ref: 1. OCE-AC /GEN /91/2019/ACADEMIC OBLL Dated: 12-05-2019 2. GDCMN/E1/ESST/ Committees/18/2019-20 Datest: 14-02-2020.

In compliance to the ref 1<sup>31</sup> otted above, the old, non useful furniture, lab material and e-wastage was identified by the college level, committee constituted by the principal for condemnation for academic years 2018-19, 2019-20 ,2020-21 and same was ratified by the ID College principal, Nalgonda.

**REXXX** 

Hence proposals are submitted to the CCE to accord permission for condemnation of the items identified for academic years 2018-19, 2019-20 and 2020-21

Thanking you sir

Your's fachfully

TPAL-Govt, Dennis Compositor Wallace Ramaoni, NA, SCHOIA

**Scanned with CamScanner**